# The l3pdfmeta module PDF standards LATEX PDF management testphase bundle

The L<sup>AT</sup>EX Project<sup>\*</sup>

Version 0.96i, released 2024-05-23

# **1 l3pdfmeta documentation**

This module sets up some tools and commands needed for PDF standards in general. The goal is to collect the requirements and to provide code to check and fulfill them.

## **1.1 Verifying requirements of PDF standards**

Standards like pdf/A set requirements on a PDF: Some things have be in the PDF, e.g. the catalog has to contain a /Lang entry and an colorprofile and an /OutputIntent, some other things are forbidden or restricted, e.g. the action dictionary of an annotation should not contain Javascript.

The l3pdfmeta module collects a number of relevant requirements, tries to enforce the ones which can be enforced and offers some tools for package authors to test if an action is allowed in the standard or not.

This is work in progress and more tests will be added. But it should be noted that it will probably never be possible to prevent all forbidden actions or enforce all required ones or even to simply check all of them. The commands here don't replace a check with an external validator.

Verifying against a PDF-standard involves two different task:

- Check if you are allowed to ignore the requirement.
- Decide which action to take if the answer to the first question is NO.

The following conditionals address the first task. Because of the second task a return value FALSE means that the standard requires you to do some special action. TRUE means that you can ignore this requirement.<sup>[1](#page-0-0)</sup>

In most cases it only matters if a requirement is in the standard, for example Catalog no OCProperties means "don't use /OCProperties in the catalog". For a small number of requirements it is also needed to test a user value against a standard value. For example, named\_actions restricts the allowed named actions in an annotation

<span id="page-0-0"></span><sup>∗</sup>E-mail: [latex-team@latex-project.org](mailto:latex-team@latex-project.org)

<sup>1</sup>One could also make the logic the other way round—there are arguments for both—but I had to decide.

<span id="page-1-4"></span>of subtype /Named, in this case it is needed to check not only if the requirement is in the standard but also if the user value is in the allowed list.

#### <span id="page-1-2"></span>\pdfmeta\_standard\_verify\_p:n *⋆* \pdfmeta\_standard\_verify:n{⟨requirement⟩} \pdfmeta\_standard\_verify:nTF *⋆*

This checks if  $\langle \text{requirement} \rangle$  is listed in the standard. FALSE as result means that the requirement is in the standard and that probably some special action is required which one depends on the requirement, see the descriptions below. TRUE means that the requirement is not there and so no special action is needed. This check can be used for simple requirements where neither a user nor a standard value is of importance.

## <span id="page-1-3"></span> $\qquad \verb|standard_verify:nn!E \q that \verb|standard_verify:nn{`/requirement`}|$

This checks if  $\langle \text{requirement} \rangle$  is listed in the standard, if yes it tries to find a predefined test handler for the requirement and passes  $\langle value \rangle$  and the value recorded in the standard to it. The handler returns FALSE if some special action is needed (e.g. if ⟨value⟩ violates the rule) and TRUE if no special action is needed. If no handler exists this commands works like \pdfmeta\_standard\_verify:n.

In some cases one needs to query the value in the standard, e.g. to correct a wrong minimal PDF version you need to know which version is required by min\_pdf\_version. For this two commands to access the value are provided:

#### <span id="page-1-0"></span>\pdfmeta\_standard\_item:n{⟨requirement⟩} \pdfmeta\_standard\_item:n *⋆*

This retrieves the value of  $\langle \text{requirement} \rangle$  and leaves it in the input. If the requirement isn't in the standard the result is empty, that means that requirements not in the standard and requirement without values can not be distinguished here.

#### <span id="page-1-1"></span> $\verb|\pdfmeta_standard.get:nN |\pdfmeta_standard_set:nN {*regularement*} \{t1 var}$

This retrieves the value of  $\langle \text{requirement} \rangle$  and stores it in the  $\langle \text{token list variable} \rangle$ . If the  $\langle \text{requirement} \rangle$  is not found the special value  $\qquad \text{one}$  value is used. The  $\langle \text{token} \rangle$ list variable) is assigned locally.

The following describe the requirements which can be currently tested. Requirements with a value should use \pdfmeta\_standard\_verify:nn or \pdfmeta\_standard\_verify:nnN to test a local value against the standard. The rule numbers refer to <https://docs.verapdf.org/validation/pdfa-part1/>

#### **1.1.1 Simple tests without handler**

- outputintent\_A requires to embed a color profile and reference it in a /Outputintent and that all output intents reference the same colorprofile. The value stores the subtype. *This requirement is detected and fulfilled by* l3pdfmeta *if the provided interface in* \DocumentMetadata *is used, see below*.
- annot flags in annotations the Print flag should be true, Hidden, Invisible, NoView should be false. *This requirement is detected and set by* l3pdfmeta *for annotations created with the* l3pdfannot*. A new check is only needed if the flags are changed or if links are created by other means.*

no\_encryption don't encrypt

<span id="page-2-0"></span>no\_external\_content no /F, /FFilter, or /FDecodeParms in stream dictionaries

- no\_embed\_content no /EF key in filespec, no /Type/EmbeddedFiles. *This will be checked in future by* l3pdffiles *for the files it embeds.* The restrictment is set for only PDF/A-1b. PDF/A-2b and PDF/A3-b lifted this restriction: PDF/A-2b allows to embed other PDF documents conforming to either PDF/A-1 or PDF/A-2, and PDF/A-3 allows any embedded files. I don't see a way to test the PDF/A-2b requirement so currently it will simply allow everything. Perhaps a test for at least the PDF-format will be added in future.
- Catalog\_no\_OCProperties don't add /OCProperties to the catalog *l3pdfmeta removes this entry at the end of the document*
- Catalog EmbeddedFiles ensure that an EmbeddedFiles name tree is in the catalog. This is required for PDF/A-4f.
- annot\_widget\_no\_AA (rule 6.6.2-1) no AA dictionary in widget annotation, this will e.g. be checked by the new hyperref driver.
- annot\_widget\_no\_A\_AA (rule 6.9-2) no A and AA dictionary in widget.
- form\_no\_AA (6.9-3) no /AA dictionary in form field
- unicode that is set in the U-standards, A-2u and A-3u and means that every text should be in unicode. This is not something that can be enforced or tested from TeX, but in a current LaTeX normally ToUnicode are set for all fonts.
- tagged that is set in A-2a and A-3a and means that the pdf must be tagged. This is currently neither tested not enforced somewhere.
- no\_CharSet CharSet is deprecated is pdf 2.0 and should not be used in A-4. l3pdfmeta will therefore suppress it for the engines pdftex and luatex (the other engines have no suitable option)
- Trailer no Info The Info dictionary has been deprecated since quite some time. Metadata should be set with XMP-data instead. In PDF A-4 now the Info dictionary shall not be present in the trailer dictionary at all (unless there exists a PieceInfo entry in the Catalog). And if it is present it should only contain the /ModDate entry. In texlive 2023 the engines pdftex and luatex have primitives to suppress the dictionary and l3pdfmeta will make use of it.

#### **1.1.2 Tests with values and special handlers**

min\_pdf\_version stores the minimal PDF version needed for a standard. It should be checked against the current PDF version (\pdf\_version:). A failure means that the version should be changed. Currently there is only one hard requirement which leads to a failure in a validator like verapdf: The A-4 standard should use PDF 2.0. As PDF A-1 is based on PDF 1.4 and PDF A-2 and A-3 are based on PDF 1.7 l3pdfmeta also sets these versions also as requirements. These requirements are checked by l3pdfmeta when the version is set with \DocumentMetadata and a warning is issued (but the version is not changed). More checks are only needed if the version is changed later.

- <span id="page-3-2"></span>max\_pdf\_version stores the maximal PDF version. It should be checked against the current PDF version (\pdf\_version:). A failure means that the version should be changed. The check is currently relevant only for the A-1 to A-3 standards: PDF 2.0 leads to a failure in a validator like verapdf so the maximal version should be PDF 1.7. This requirement is checked by l3pdfmeta when the version is set with \DocumentMetadata and a warning is issued (but the version is not changed). More checks are only needed if the version is changed later.
- named actions this requirement restricts the list of allowed named actions to NextPage, PrevPage, FirstPage, LastPage. The check should supply the named action without slash (e.g. View (failure) or NextPage (pass)).
- annot\_action\_A (rule  $6.6.1-1$ ) this requirement restricts the allowed subtypes of the  $\Lambda$ dictionary of an action. The check should supply the user subtype without slash e.g. as GoTo (pass) or Movie (failure).

## **1.2 Colorprofiles and OutputIntent**

The pdf/A standards require that a color profile is embedded and referenced in the catalog in the /OutputIntent array.

The problem is that the pdf/A standards also require, that if the PDF has more then one entry in the /OutputIntent array (which is allowed), their /DestOutputProfile should all reference the same color profile<sup>[2](#page-3-0)</sup>.

Enforcing this fully is impossible if entries are added manually by users or packages with \pdfmanagement\_add:nnn {Catalog}{OutputIntents}{ $\{ \text{object reference} \}$  as it is difficult to inspect and remove entries from the /OutputIntent array.

So we provide a dedicated interface to avoid the need of manual user settings and allow the code to handle the requirements of the standard. The interface doesn't handle yet all finer points for PDF/X standards, e.g. named profiles, it is meant as a starting point to get at least PDF/A validation here.

The interface looks like this

\DocumentMetadata

```
{
  %other options for example pdfstandard
   colorprofiles=
    {
      A = SRGB.icc, %or a or longer GTS_PDFA1 = SRGB.iccX = F0GRA39L coated.icc, % or x or longer GTS PDFX
      ISO_PDFE1 = whatever.icc
    }
}
```
sRGB.icc and FOGRA39L\_coated.icc (from the colorprofiles package are predefined and will work directly<sup>[3](#page-3-1)</sup>. whatever.icc will need special setup in the document preamble to declare the values for the OutputIntent dictionary, but the interface hasn't be added yet. This will be decided later.

<span id="page-3-1"></span><span id="page-3-0"></span> $^2$ see rule 6.2.2-2 at <https://docs.verapdf.org/validation/pdfa-part1/>

<sup>&</sup>lt;sup>3</sup>The dvips route will require that ps2pdf is called with -dNOSAFER, and that the color profiles are in the current folder as ps2pdf doesn't use kpathsea to find them.

<span id="page-4-1"></span>If an A-standard is detected or set which requires that all /DestOutputProfile reference the same color profile, the setting is changed to the equivalent of

```
\DocumentMetadata
  {
    %other options
     pdfstandard=A-2b,
     colorprofiles=
      \overline{f}A = SRGB.icc, %or longer GTS PDFA1 = sRGB.icc
        X = sRGB.icc,ISO_PDFE1 = sRGB.icc
      }
 }
```
The pdf/A standards will use A=sRGB.icc by default, so this doesn't need to be declared explicitly.

## **1.3 Regression tests**

When doing regression tests one has to set various metadata to fix values.

\pdfmeta\_set\_regression\_data: \pdfmeta\_set\_regression\_data:

This sets various metadata to values needed by the LATEX regression tests. It also sets the seed for random functions. If a current l3backend is used and  $\operatorname{C}$  sys timestamp str is available, the command does not set dates, but assumes that the environment variable SOURCE\_DATE\_EPOCH is used.

# **2 XMP-metadata**

XMP-metadata are data in XML format embedded in a stream inside the PDF and referenced from the /Catalog. Such a XMP-metadata stream contains various document related data, is required by various PDF standards and can replace or extend the data in the /Info dictionary. In PDF 2.0 the /Info dictionary is actually deprecated and only XMP-metadata should be used for the metadata of the PDF.

The content of a XMP-metadata stream is not a fix set of data. Typically fields like the title, the author, the language and keywords will be there. But standards like e.g. ZUGferd (a standard for electronic bills) can require to add more fields, and it is also possible to define and add purely local data.

In some workflows (e.g. if dvips  $+$  ghostscript is used) a XMP-metadata stream with some standard content is added automatically by the backend, but normally it must be created with code.

For this task the packages hyperxmp, xmpincl or pdfx (which uses xmpincl) can be used, but all these packages are not compatible with the pdfmanagement<sup>[4](#page-4-0)</sup>. The following code is meant as replacement for these packages.

<span id="page-4-0"></span><sup>4</sup>hyperxmp was partly compatible as the pdfmanagement contained some patches for it, but these patches have now been removed.

hyperxmp uses \hypersetup as user interface to enter the XMP-metadata. This syn- $\tan x$  is also supported by the new  $\rm code^5,$  $\rm code^5,$  $\rm code^5,$  so if <code>hyperref</code> has been loaded, e.g. <code>pdftitle=xxx</code> can be used to set the title. But XMP-metadata shouldn't require to use hyperref and in a future version an interface without hyperref will be added.

There is currently no full user interface command to extend the XMP-metadata with for example the code needed for ZUGferd, they will be added in a second step.

## **2.1 Debug option**

The resulting XMP-packet can be written to an external file by activating a debug option

```
\DocumentMetadata{debug={xmp-export}}
%or
\DocumentMetadata{debug={xmp-export=true}}
%or
\DocumentMetadata{debug={xmp-export=filename}}
```
By default the data are written to  $\iota$  is poblame.  $xmpi$ , if a filename is given, then filename.xmpi is used instead. xmp-export=false deactivates the export.

## **2.2 Encoding and escaping**

XMP-metadata are stored as UTF-8 in the PDF. This mean if you open a PDF in an editor a content like "grüße" will be shown probably as "gr $\tilde{A} \tilde{A} \tilde{A} \tilde{Y}e$ ". As XMP-metadata are in XML format special chars like  $\lt$ ,  $\gt$ , and  $\&$  and  $\Box$  must be escaped.

hyperxmp hooks into hyperref and passes all input through \pdfstringdef. This means a word like "hallo" is first converted by \pdfstringdef into

\376\377\000h\000a\000l\000l\000o and then back to UTF-8 by hyperxmp and in the course of this action the XML-escapings are applied. pdfx uses \pdfstringdef together with a special fontencoding (similar to the PU-encoding of hyperref) for a similar aim. The code here is based on \text\_purify:n followed by a few replacements for the escaping.

User data should normally be declared in the preamble (or even in the \DocumentMetadata command), and consist of rather simple text;  $\&$  can be entered as  $\&$  (but directly  $\&$  will normally work too), babel shorthands should not be used. Some datas are interpreted as comma lists, in this cases commas which are part of the text should be protected by braces. In some cases a text in brackets like [en] is interpreted as language tag, if they are part of a text they should be protected by braces too. XMP-metadata are stored uncompressed in the PDF so if you are unsure if a value has been passed correctly, open the PDF in an editor, copy the whole block and pass it to a validator, e.g. <https://www.w3.org/RDF/Validator/>.

## **2.3 User interfaces and differences to hyperxmp**

#### **2.3.1 PDF standards**

The hyperxmp/hyperref keys pdfapart, pdfaconformance, pdfuapart, pdfxstandard and pdfa are ignored by this code. Standards must be set with the pdfstandard key of \DocumentMetadata. This key can be used more than once, e.g. pdfstandard=A-2b,pdfstandard=X-4,pdfstandard=UA-1.

<span id="page-5-0"></span> $5$  with a number of changes which are discussed in more details below

Note that using these keys doesn't mean that the document actually follows the standard. LATEX can neither ensure nor check all requirements of a standard, and not everything it can do theoretically has already been implemented. When setting an A standard, the code will e.g. insert a color profile and warn if the PDF version doesn't fit, but X and UA currently only adds the relevant declarations to the XMP-metadata. It is up to the author to ensure and validate that the document actually follows the standard.

#### **2.3.2 Declarations**

PDF knows beside standards also a more generic method to declare conformance to some specification by adding a declaration, see [https://pdfa.org/wp-content/uploads/](https://pdfa.org/wp-content/uploads/2019/09/PDF-Declarations.pdf) [2019/09/PDF-Declarations.pdf](https://pdfa.org/wp-content/uploads/2019/09/PDF-Declarations.pdf)). Such declarations can be added as a simple url which identify the specification or with additional details regarding date and credentials. An example would be

```
\DocumentMetadata{}
\documentclass{article}
\ExplSyntaxOn
\pdfmeta_xmp_add_declaration:e {https://pdfa.org/declarations\c_hash_str iso32005}
\pdfmeta_xmp_add_declaration:ennnn
{https://pdfa.org/declarations\c_hash_str wcag21A}{}{2023-11-20}{}{}
\pdfmeta_xmp_add_declaration:nnnnn
 {https://github.com/TikZlings/no-duck-harmed}
 {Ulrike~Fischer}{2023-11-20}{Bär}{https://github.com/u-fischer/bearwear}
\pdfmeta_xmp_add_declaration:nnnnn
 {https://github.com/TikZlings/no-duck-harmed}
 {Ulrike~Fischer}{2023-11-20}{Paulo}{https://github.com/cereda/sillypage}
\ExplSyntaxOff
\begin{document}
text
\end{document}
```
## **2.3.3 Dates**

• The dates xmp: CreateDate, xmp: ModifyDate, xmp: MetadataDate are normally set automatically to the current date/time when the compilation started. If they should be changed (e.g. for regression tests to produce reproducible documents) they can be set with \hypersetup with the keys pdfcreationdate, pdfmoddate and pdfmetadate.

\hypersetup{pdfcreationdate=D:20010101205959-00'00'}

The format should be a full date/time in PDF format, so one of these (naturally the numbers can change):

```
D:20010101205959-00'00'
D:20010101205959+00'00'
D:20010101205959Z
```
• The date dc:date is an "author date" and so should normally be set to the same date as given by **\date**. This can be done with the key  $pdfdate^6$  $pdfdate^6$ . The value should be a date in ISO 8601 format:

```
2022 %year
2022-09-04 %year-month-day
2022-09-04T19:20 %year-month-day hour:minutes
2022-09-04T19:20:30 % year-month-day hour:minutes:second
2022-09-04T19:20:30.45 % year-month-day hour:minutes:second with fraction
2022-09-04T19:20+01:00 % with time zone designator
2022-09-04T19:20-02:00 % time zone designator
2022-09-04T19:20Z % time zone designator
```
It is also possible to give the date as a full date in PDF format as described above. If not set the current date/time is used.

## **2.4 Language**

The code assumes that a default language is always declared (as the pdfmanagement gives the /Lang entry in the catalog a default value) This language can be changed with the \DocumentMetadata key lang (preferred) but the hyperref key pdflang is also honored. Its value should be a simple language tag like de or de-DE.

The main language is also used in a number of attributes in the XMP data, if wanted a different language can be set here with the hyperref/hyperxmp key pdfmetalang.

A number of entries can be given a language tag. Such a language is given by using an "optional argument" before the text:

\hypersetup{pdftitle={[en]english,[de]deutsch}} \hypersetup{pdfsubtitle={[en]subtitle in english}}

## **2.5 Rights**

The keys pdfcopyright and pdflicenseurl work similar as in hyperxmp. But differently to hyperxmp the code doesn't set the xmpRights:Marked property, as I have some doubts that one deduce its value simply by checking if the other keys have been used; if needed it can be added by using one of these settings (true means with copyright, false means public domain).

\AddToDocumentProperties[document]{copyright}{true} \AddToDocumentProperties[document]{copyright}{false}

## **2.6 PDF related data**

The PDF producer is for all engines by default built from the engine name and the engine version and doesn't use the banners as with hyperxmp and pdfx, it can be set manually with the pdfproducer key.

The key pdftrapped is ignored. Trapped is deprecated in PDF 2.0.

<span id="page-7-0"></span> $^6$ Extracting the value automatically from **\date** is not really possible as authors often put formatting or additional info in this command.

## <span id="page-8-5"></span>**2.7 Document data**

The authors should be given with the pdfauthor key, separated by commas. If an author contains a comma, protect/hide it by a brace.

#### **2.8 User commands**

The XMP-meta data are added automatically. This can be suppressed with the \DocumentMetadata key xmp.

<span id="page-8-0"></span>\pdfmeta\_xmp\_add:n \pdfmeta\_xmp\_add:n{ $\langle XML \rangle$ }

With this command additional XML code can be added to the Metadata. The content is added unchanged, and not sanitized.

#### <span id="page-8-1"></span>\pdfmeta\_xmp\_xmlns\_new:nn \pdfmeta\_xmp\_xmlns\_new:nn{ $\langle prefix \rangle$ }{ $\langle uri \rangle$ }

With this command a xmlns name space can be added.

With the two following commands PDF declarations can be added to the XMP metadata (see [https://pdfa.org/wp-content/uploads/2019/09/PDF-Declarations.](https://pdfa.org/wp-content/uploads/2019/09/PDF-Declarations.pdf) [pdf](https://pdfa.org/wp-content/uploads/2019/09/PDF-Declarations.pdf)).

<span id="page-8-2"></span>\pdfmeta\_xmp\_add\_declaration:n \pdfmeta\_xmp\_add\_declaration:n{⟨uri⟩} \pdfmeta\_xmp\_add\_declaration:e

> This add a PDF declaration with the required conformsTo property to the XMP metadata. ⟨uri⟩ should not be empty and is a URI specifying the standard or profile referred to by the PDF Declaration. If the uri contains a hash, use  $\c$  hash str to excape it and use the e variant to expand it.

<span id="page-8-3"></span>\pdfmeta\_xmp\_add\_- \pdfmeta\_xmp\_add\_declaration:(ennnn|eeenn) declaration:nnnnnf{\uri}}{\By}}{\Date}}{\Credentials}}{\Report}} \pdfmeta\_xmp\_add\_declaration:nnnnn

> This add a PDF declaration to the XMP metadata similar to \pdfmeta\_xmp\_add\_ declaration:n. With  $\langle By \rangle$ ,  $\langle Date \rangle$ ,  $\langle Credentials \rangle$ ,  $\langle Report \rangle$  the optional fields claimBy (text), claimDate (iso date), claimCredentials (text) and claimReport (uri) of the claimData property can be given. If \pdfmeta\_xmp\_add\_declaration:nnnnn is used twice with the same  $\langle uri \rangle$  argument the claimData are concatenated. There is no check if the claimData are identical.

# **3 l3pdfmeta implementation**

- 1  $\langle$  @@=pdfmeta)
- <sup>2</sup> ⟨∗header⟩
- <span id="page-8-6"></span><sup>3</sup> \ProvidesExplPackage{l3pdfmeta}{2024-05-23}{0.96i}
- <sup>4</sup> {PDF-Standards---LaTeX PDF management testphase bundle}
- <sup>5</sup> ⟨*/*header⟩

Message for unknown standards

<sup>6</sup> ⟨∗package⟩

```
7 \msg_new:nnn {pdf }{unknown-standard}{The~standard~'#1'~is~unknown~and~has~been~ignored}
Message for not fitting pdf version
```

```
8 \msg_new:nnn {pdf }{wrong-pdfversion}
                            9 {PDF~version~#1~is~too~#2~for~standard~'#3'.}
\l__pdfmeta_tmpa_tl
\l__pdfmeta_tmpb_tl
\l__pdfmeta_tmpa_str
\g__pdfmetatmpa_str
\l__pdfmeta_tmpa_seq
\l__pdfmeta_tmpb_seq
                       10 \tl_new:N \l__pdfmeta_tmpa_tl
                       11 \tl_new:N \l__pdfmeta_tmpb_tl
                       12 \str_new:N \l__pdfmeta_tmpa_str
                       13 \str_new:N \g__pdfmeta_tmpa_str
                       14 \seq_new:N \l__pdfmeta_tmpa_seq
                        15 \seq_new:N \l__pdfmeta_tmpb_seq
```
<span id="page-9-20"></span><span id="page-9-19"></span><span id="page-9-18"></span><span id="page-9-17"></span><span id="page-9-16"></span><span id="page-9-12"></span><span id="page-9-11"></span>(*End of definition for* \l\_\_pdfmeta\_tmpa\_tl *and others.*)

## **3.1 Standards (work in progress)**

#### **3.1.1 Tools and tests**

<span id="page-9-7"></span>This internal property will contain for now the settings for the document.

```
\g__pdfmeta_standard_prop
```
<span id="page-9-15"></span><sup>16</sup> \prop\_new:N \g\_\_pdfmeta\_standard\_prop

(*End of definition for* \g\_\_pdfmeta\_standard\_prop*.*)

#### **3.1.2 Functions to check a requirement**

<span id="page-9-4"></span>At first two commands to get the standard value if needed:

```
\pdfmeta_standard_item:n
```

```
17 \cs_new:Npn \pdfmeta_standard_item:n #1
18 \text{ } \text{ } f
19 \prop_item:Nn \g__pdfmeta_standard_prop {#1}
20 }
```
<span id="page-9-3"></span>(*End of definition for* \pdfmeta\_standard\_item:n*. This function is documented on page [2.](#page-1-0)*)

[\pdfmeta\\_standard\\_get:nN](#page-1-1)

```
21 \cs_new_protected:Npn \pdfmeta_standard_get:nN #1 #2
22 \times 523 \prop_get:NnN \g__pdfmeta_standard_prop {#1} #2
24 }
```
<span id="page-9-14"></span><span id="page-9-13"></span><span id="page-9-10"></span><span id="page-9-6"></span><span id="page-9-5"></span>(*End of definition for* \pdfmeta\_standard\_get:nN*. This function is documented on page [2.](#page-1-1)*) Now two functions to check the requirement. A simple and one value/handler based.

```
\pdfmeta_standard_verify_p:n
\pdfmeta_standard_verify:nTF
                                                    This is a simple test is the requirement is in the prop.
                                                        25 \prg_new_conditional:Npnn \pdfmeta_standard_verify:n #1 {T,F,TF}
                                                        26 {
                                                        \label{eq:3} $$\propto \prop_i f_in:NnTF \g_pdfmeta_standard\_prop {#1}28 {
                                                        29 \prg_return_false:
                                                        30 }
                                                        31 \qquad \qquad \qquad \qquad \qquad \qquad \qquad \qquad \qquad \qquad \qquad \qquad \qquad \qquad \qquad \qquad \qquad \qquad \qquad \qquad \qquad \qquad \qquad \qquad \qquad \qquad \qquad \qquad \qquad \qquad \qquad \qquad \qquad \qquad \qquad \qquad \q\text{32} \prg_return_true:
                                                        33 }
                                                        34 }
```
<span id="page-10-7"></span>(*End of definition for* \pdfmeta\_standard\_verify:nTF*. This function is documented on page [2.](#page-1-2)*)

[\pdfmeta\\_standard\\_verify:nn](#page-1-3)TF This allows to test against a user value. It calls a test handler if this exists and passes the user and the standard value to it. The test handler should return true or false.

```
35 \prg_new_protected_conditional:Npnn \pdfmeta_standard_verify:nn #1 #2 {T,F,TF}
36 {
37 \prop_if_in:NnTF \g__pdfmeta_standard_prop {#1}
38 {
39 \cs_if_exist:cTF {__pdfmeta_standard_verify_handler_#1:nn}
40 \qquad \qquad \qquad \qquad \qquad \qquad \qquad \qquad \qquad \qquad \qquad \qquad \qquad \qquad \qquad \qquad \qquad \qquad \qquad \qquad \qquad \qquad \qquad \qquad \qquad \qquad \qquad \qquad \qquad \qquad \qquad \qquad \qquad \qquad \qquad \qquad \qquad \q41 \exp_args:Nnne
42 \quad \text{luse:}\n\begin{cases}\n2\n\end{cases}43 {__pdfmeta_standard_verify_handler_#1:nn}
44 { #2 }
45 \{ \propto \, \log_1 \cdot \, \log_2 \cdot \, \text{arg} \}46 }
47 \qquad \qquad \qquad \qquad\begin{array}{c}\n\downarrow^{48}\n\text{prg-return false:}\n\end{array}49 }
50 }
51 {
52 \prg_return_true:
53 }
54 }
```
<span id="page-10-15"></span><span id="page-10-12"></span>(*End of definition for* \pdfmeta\_standard\_verify:nnTF*. This function is documented on page [2.](#page-1-3)*) Now we setup a number of handlers.

The first actually ignores the user values and tests against the current pdf version. If this is smaller than the minimum we report a failure. #1 is the user value, #2 the reference value from the standard.

\_standard\_verify\_handler\_min\_pdf\_version:nn

```
55 %
56 \cs_new_protected:Npn \__pdfmeta_standard_verify_handler_min_pdf_version:nn #1 #2
57 \frac{1}{2}58 \pdf_version_compare:NnTF <
59 { #2 }
60 {\prg_return_false:}
61 {\prg_return_true:}
62 }
```
<span id="page-10-16"></span><span id="page-10-13"></span>(*End of definition for* \\_\_pdfmeta\_standard\_verify\_handler\_min\_pdf\_version:nn*.*) The next is the counter part and checks that the version is not to high

standard verify handler max pdf version:nn

```
63 %
64 \text{ } \csc_1new_protected:Npn \__pdfmeta_standard_verify_handler_max_pdf_version:nn #1 #2
65 {
66 \pdf_version_compare:NnTF >
67 { #2 }
68 {\prg_return_false:}
69 {\prg_return_true:}
70 }
```
(*End of definition for* \\_\_pdfmeta\_standard\_verify\_handler\_max\_pdf\_version:nn*.*)

The next checks if the user value is in the list and returns a failure if not.

ta\_standard\_verify\_handler\_named\_actions:nn

```
71
72 \cs_new_protected:Npn \__pdfmeta_standard_verify_handler_named_actions:nn #1 #2
73 \text{ }74 \tl_if_in:nnTF { #2 }{ #1 }
75 {\prg_return_true:}
76 {\prg_return_false:}
77 }
```
<span id="page-11-19"></span><span id="page-11-16"></span>(*End of definition for* \\_\_pdfmeta\_standard\_verify\_handler\_named\_actions:nn*.*)

The next checks if the user value is in the list and returns a failure if not.

 $a_s$ tandard\_verify\_handler\_annot\_action\_A:nn

<span id="page-11-24"></span><span id="page-11-20"></span><span id="page-11-13"></span><span id="page-11-10"></span> $78 \text{ Cs new-protected: Npn } \underline{\phantom{a}}$  pdfmeta\_standard\_verify\_handler\_annot\_action\_A:nn #1 #2 <sup>79</sup> { <sup>80</sup> \tl\_if\_in:nnTF { #2 }{ #1 } 81 {\prg\_return\_true:} 82 {\prg\_return\_false:} <sup>83</sup> }

<span id="page-11-17"></span>(*End of definition for*  $\setminus$  pdfmeta standard verify handler annot action A:nn.) This check is probably not needed, but for completeness

dard\_verify\_handler\_outputintent\_subtype:nn

```
84 \cs_new_protected:Npn \__pdfmeta_standard_verify_handler_outputintent_subtype:nn #1 #2
85 {
86 \tl_if_eq:nnTF { #2 }{ #1 }
87 {\prg_return_true:}
88 {\prg_return_false:}
89 }
```
<span id="page-11-18"></span>(*End of definition for* \\_\_pdfmeta\_standard\_verify\_handler\_outputintent\_subtype:nn*.*)

#### **3.1.3 Enforcing requirements**

A number of requirements can sensibly be enforced by us.

**Annot flags** pdf/A require a number of settings here, we store them in a command which can be added to the property of the standard:

```
90 \cs_new_protected:Npn \__pdfmeta_verify_pdfa_annot_flags:
91 {
92 \bitset_set_true:Nn \l_pdfannot_F_bitset {Print}
93 \bitset_set_false:Nn \l_pdfannot_F_bitset {Hidden}
94 \bitset_set_false:Nn \l_pdfannot_F_bitset {Invisible}
95 \bitset_set_false:Nn \l_pdfannot_F_bitset {NoView}
96 \pdfannot_dict_put:nnn {link/URI}{F}{ \bitset_to_arabic:N \l_pdfannot_F_bitset }
97 \pdfannot_dict_put:nnn {link/GoTo}{F}{ \bitset_to_arabic:N \l_pdfannot_F_bitset }
98 \pdfannot_dict_put:nnn {link/GoToR}{F}{ \bitset_to_arabic:N \l_pdfannot_F_bitset }
99 \pdfannot_dict_put:nnn {link/Launch}{F}{ \bitset_to_arabic:N \l_pdfannot_F_bitset }
100 \pdfannot_dict_put:nnn {link/Named}{F}{ \bitset_to_arabic:N \l_pdfannot_F_bitset }
101 }
```
At begin document this should be checked:

```
102 \hook_gput_code:nnn {begindocument} {pdf}
103 \frac{f}{f}104 \pdfmeta_standard_verify:nF { annot_flags }
105 { \__pdfmeta_verify_pdfa_annot_flags: }
106 \pdfmeta_standard_verify:nF { Trailer_no_Info }
107 { \_pdf_backend_omit_info:n {1} }
108 \pdfmeta_standard_verify:nF { no_CharSet }
109 { \__pdf_backend_omit_charset:n {1} }
110 \pdfmeta_standard_verify:nnF { min_pdf_version }
111 { \pdf_version: }
112 { \msg_warning:nneee {pdf}{wrong-pdfversion}
113 {\pdf version:}{low}114 \qquad \qquad \qquad \qquad \qquad \qquad \qquad \qquad \qquad \qquad \qquad \qquad \qquad \qquad \qquad \qquad \qquad \qquad \qquad \qquad \qquad \qquad \qquad \qquad \qquad \qquad \qquad \qquad \qquad \qquad \qquad \qquad \qquad \qquad \qquad \qquad \115 \pdfmeta_standard_item:n{type}
116
117 \pdfmeta_standard_item:n{level}
118 }
119 }
120 \pdfmeta_standard_verify:nnF { max_pdf_version }
121 { \pdf_version: }
122 { \msg_warning:nneee {pdf}{wrong-pdfversion}
123 {\pdf_version:}{high}
124 f
125 \pdfmeta_standard_item:n{type}
126 -127 \pdfmeta_standard_item:n{level}
128 }
129 }
130 }
```
#### <span id="page-12-14"></span><span id="page-12-12"></span><span id="page-12-11"></span><span id="page-12-6"></span><span id="page-12-5"></span><span id="page-12-2"></span>**3.1.4 pdf/A**

We use global properties so that follow up standards can be copied and then adjusted. Some note about requirements for more standard can be found in info/pdfstandard.tex.

```
131 \prop_new:c { g_pdfmeta_standard_pdf/A-1B_prop }
132 \prop_gset_from_keyval:cn { g_ pdfmeta_standard_pdf/A-1B_prop }
133 \, \text{f}134 , name = pdf/A-1B<br>135 . tvpe = A
135 , type
136 , level = 1
137 , conformance = B
138 , year = 2005
139 , min_pdf_version = 1.4 % minimum
140 ,max_pdf_version = 1.4 %minimum
141 , no_encryption
142 , no_external_content = % no F, FFilter, or FDecodeParms in stream dicts
143 ,no_embed_content = % no EF key in filespec, no /Type/EmbeddedFiles
144 , max_string_size = 65535
145 , max_array_size = 8191
146 , max dict size = 4095
147 , max obj num = 8388607
```
\g\_\_pdfmeta\_standard\_pdf/A-1B\_prop \g\_\_pdfmeta\_standard\_pdf/A-2A\_prop \g\_\_pdfmeta\_standard\_pdf/A-2B\_prop \g\_\_pdfmeta\_standard\_pdf/A-2U\_prop \g\_\_pdfmeta\_standard\_pdf/A-3A\_prop \g\_\_pdfmeta\_standard\_pdf/A-3B\_prop \g\_\_pdfmeta\_standard\_pdf/A-3U\_prop \g\_\_pdfmeta\_standard\_pdf/A-4\_prop

```
13
```

```
148 , max_nest_qQ = 28
149 ,named_actions = {NextPage, PrevPage, FirstPage, LastPage}
150 , annot flags
151 %booleans. Only the existence of the key matter.
152 %If the entry is added it means a requirements is there
153 %(in most cases "don't use ...")
154 %
155 %================
156 % Rule 6.1.13-1 CosDocument, isOptionalContentPresent == false
157 , Catalog_no_OCProperties =
\frac{9}{158} ================
159 % Rule 6.6.1-1: PDAction, S == "GoTo" || S == "GoToR" || S == "Thread"
160 % || S == "URI" || S == "Named" || S == "SubmitForm"
161 % means: no /S/Launch, /S/Sound, /S/Movie, /S/ResetForm, /S/ImportData,
162 % /S/JavaScript, /S/Hide
163 ,annot_action_A = {GoTo,GoToR,Thread,URI,Named,SubmitForm}
164 %===============
165 % Rule 6.6.2-1: PDAnnot, Subtype != "Widget" || AA_size == 0
166 % means: no AA dictionary
167 ,annot_widget_no_AA
168 \frac{9}{1}================
169 % Rule 6.9-2: PDAnnot, Subtype != "Widget" || (A_size == 0 && AA_size == 0)
170 % (looks like a tightening of the previous rule)
171 , annot_widget_no_A_AA
172 %================
173 % Rule 6.9-1 PDAcroForm, NeedAppearances == null || NeedAppearances == false
174 , form_no_NeedAppearances =
175 %===============
176 %Rule 6.9-3 PDFormField, AA_size == 0
177 , form_no_AA =
178 %================
179 % to be continued https://docs.verapdf.org/validation/pdfa-part1/
180 % - Outputintent/colorprofiles requirements
181 % an outputintent should be loaded and is unique.
182 , outputintent_A = {GTS_PDFA1}
183 % - no Alternates key in image dictionaries
184 % - no OPI, Ref, Subtype2 with PS key in xobjects
185 % - Interpolate = false in images
186 % - no TR, TR2 in ExtGstate
187 }
188
189 %A-2b ===============
190 \prop_new:c { g__pdfmeta_standard_pdf/A-2B_prop }
191 \prop_gset_eq:cc
192 { g__pdfmeta_standard_pdf/A-2B_prop }
193 { g__pdfmeta_standard_pdf/A-1B_prop }
194 \prop_gput:cnn
195 { g__pdfmeta_standard_pdf/A-2B_prop }{name}{pdf/A-2B}
196 \prop_gput:cnn
197 { g__pdfmeta_standard_pdf/A-2B_prop }{year}{2011}
198 \prop_gput:cnn
199 { g__pdfmeta_standard_pdf/A-2B_prop }{level}{2}
200 % embedding files is allowed (with restrictions)
201 \prop_gremove:cn
```

```
202 { g__pdfmeta_standard_pdf/A-2B_prop }
203 { embed_content}
204 \prop_gput:cnn
205 { g__pdfmeta_standard_pdf/A-2B_prop }{max_pdf_version}{1.7}
206 %A-2u ==============
207 \prop_new:c { g__pdfmeta_standard_pdf/A-2U_prop }
208 \prop_gset_eq:cc
209 { g__pdfmeta_standard_pdf/A-2U_prop }
210 { g__pdfmeta_standard_pdf/A-2B_prop }
211 \prop_gput:cnn
212 { g__pdfmeta_standard_pdf/A-2U_prop }{name}{pdf/A-2U}
213 \prop_gput:cnn
214 { g__pdfmeta_standard_pdf/A-2U_prop }{conformance}{U}
215 \prop_gput:cnn
216 { g__pdfmeta_standard_pdf/A-2U_prop }{unicode}{}
217
218 \lambdaA-2a ==========
219 \prop_new:c { g__pdfmeta_standard_pdf/A-2A_prop }
220 \prop_gset_eq:cc
221 { g__pdfmeta_standard_pdf/A-2A_prop }
222 { g__pdfmeta_standard_pdf/A-2B_prop }
223 \prop_gput:cnn
224 { g__pdfmeta_standard_pdf/A-2A_prop }{name}{pdf/A-2A}
225 \prop_gput:cnn
226 { g__pdfmeta_standard_pdf/A-2A_prop }{conformance}{A}
227 \prop_gput:cnn
228 { g__pdfmeta_standard_pdf/A-2A_prop }{tagged}{}
229
230
231 %A-3b ===============
232 \prop_new:c { g__pdfmeta_standard_pdf/A-3B_prop }
233 \prop_gset_eq:cc
234 { g__pdfmeta_standard_pdf/A-3B_prop }
235 { g__pdfmeta_standard_pdf/A-2B_prop }
236 \prop_gput:cnn
237 { g__pdfmeta_standard_pdf/A-3B_prop }{name}{pdf/A-3B}
238 \prop_gput:cnn
239 { g__pdfmeta_standard_pdf/A-3B_prop }{year}{2012}
240 \prop_gput:cnn
241 { g__pdfmeta_standard_pdf/A-3B_prop }{level}{3}
242 % embedding files is allowed (with restrictions)
243 \prop_gremove:cn
244 { g__pdfmeta_standard_pdf/A-3B_prop }
245 { embed_content}
246 %A-3u ==============
247 \prop_new:c { g__pdfmeta_standard_pdf/A-3U_prop }
248 \prop_gset_eq:cc
249 { g__pdfmeta_standard_pdf/A-3U_prop }
250 { g__pdfmeta_standard_pdf/A-3B_prop }
251 \prop_gput:cnn
252 { g__pdfmeta_standard_pdf/A-3U_prop }{name}{pdf/A-3U}
253 \prop_gput:cnn
254 { g__pdfmeta_standard_pdf/A-3U_prop }{conformance}{U}
255 \prop_gput:cnn
```

```
256 { g__pdfmeta_standard_pdf/A-3U_prop }{unicode}{}
257
258 %A-3a ===============
259 \prop_new:c { g__pdfmeta_standard_pdf/A-3A_prop }
260 \prop_gset_eq:cc
261 { g__pdfmeta_standard_pdf/A-3A_prop }
262 { g__pdfmeta_standard_pdf/A-3B_prop }
263 \prop_gput:cnn
264 { g__pdfmeta_standard_pdf/A-3A_prop }{name}{pdf/A-3A}
265 \prop_gput:cnn
266 { g__pdfmeta_standard_pdf/A-3A_prop }{conformance}{A}
267 \prop_gput:cnn
268 { g__pdfmeta_standard_pdf/A-3A_prop }{tagged}{}
269
270 \lambdaA-4 ========
271 \prop_new:c { g _pdfmeta_standard_pdf/A-4_prop }
272 \prop_gset_eq:cc
273 { g__pdfmeta_standard_pdf/A-4_prop }
274 { g__pdfmeta_standard_pdf/A-3U_prop }
275 \prop_gput:cnn
276 { g__pdfmeta_standard_pdf/A-4_prop }{name}{pdf/A-4}
277 \prop_gput:cnn
278 { g__pdfmeta_standard_pdf/A-4_prop }{level}{4}
279 \prop_gput:cnn
280 { g__pdfmeta_standard_pdf/A-4_prop }{min_pdf_version}{2.0}
281 \prop_gput:cnn
282 { g__pdfmeta_standard_pdf/A-4_prop }{year}{2020}
283 \prop_gput:cnn
284 { g__pdfmeta_standard_pdf/A-4_prop }{no_CharSet}{}
285 \prop_gput:cnn
286 { g__pdfmeta_standard_pdf/A-4_prop }{Trailer_no_Info}{}
287 \prop_gremove:cn
288 { g__pdfmeta_standard_pdf/A-4_prop }{conformance}
289 \prop_gremove:cn
290 { g__pdfmeta_standard_pdf/A-4_prop }{max_pdf_version}
291
292 \text{ A}-4f ==============
293 \prop_new:c { g__pdfmeta_standard_pdf/A-4F_prop }
294 \prop_gset_eq:cc
295 { g__pdfmeta_standard_pdf/A-4F_prop }
296 { g__pdfmeta_standard_pdf/A-4_prop }
297 \prop_gput:cnn
298 { g__pdfmeta_standard_pdf/A-4F_prop }{conformance}{F}
299 % containsEmbeddedFiles == true ISO 19005-4:2020, Clause: 6.9, Test number: 5
300 \prop_gput:cnn
301 { g__pdfmeta_standard_pdf/A-4F_prop }{Catalog_EmbeddedFiles}{}
```
<span id="page-15-18"></span><span id="page-15-15"></span><span id="page-15-12"></span><span id="page-15-11"></span><span id="page-15-10"></span><span id="page-15-9"></span><span id="page-15-8"></span><span id="page-15-7"></span><span id="page-15-6"></span>(*End of definition for* \g\_\_pdfmeta\_standard\_pdf/A-1B\_prop *and others.*)

#### **3.1.5 Embedded Files**

Standard 4-AF is needed if we add AF files for tagging but it also requires an Embedded-Files name tree, so we test at the end if the name tree is empty and add a small readme if yes

```
302 \AddToHook{begindocument/end}
303 {
304 \pdfmeta_standard_verify:nF{Catalog_EmbeddedFiles}
305 {
306 \tl_gput_right:Nn\g__kernel_pdfmanagement_end_run_code_tl
307 {
308 \bool_if:NT \g__pdfmanagement_active_bool
309 \qquad \qquad \qquad \qquad310 \pdfdict_if_empty:nT { g__pdf_Core/Catalog/Names/EmbeddedFiles }
311 \left\{ \begin{array}{c} 3 & 3 & 3 \end{array} \right\}312 \group_begin:
313 \pdfdict_put:nne {l_pdffile/Filespec} {Desc}{(note~about~PDF/A-4F)}
314 \pdfdict_put:nnn { l_pdffile/Filespec }{AFRelationship} { /Unspecified }
315 \pdffile_embed_stream:nnN {PDF~standard~A-4F~requires~a~file}{readme.txt}\l__pdf
\text{exp\_args:} Nne \__pdf_backend_Names_gpush:nn{EmbeddedFiles}{(readme)~\l__pdfmeta_
317 \qquad \qquad \qquad \qquad \qquad318 }
319 }
320 }
321 }
322 }
```
#### <span id="page-16-9"></span><span id="page-16-8"></span><span id="page-16-4"></span><span id="page-16-2"></span>**3.1.6 Colorprofiles and Outputintents**

The following provides a minimum of interface to add a color profile and an outputintent need for PDF/A for now. There will be need to extend it later, so we try for enough generality.

Adding a profile and an intent is technically easy:

1. Embed the profile as stream with

\pdf\_object\_unnamed\_write:nn{fstream} {{/N~4}{XXX.icc}}

2. Write a /OutputIntent dictionary for this

```
\pdf_object_unnamed_write:ne {dict}
 {
  /Type /OutputIntent
  /S / GTS PDFA1 % or GTS PDFX or ISO PDFE1 or ...
  /DestOutputProfile \pdf_object_ref_last: % ref the color profile
  /OutputConditionIdentifier ...
   ... %more info
 }
```
3. Reference the dictionary in the catalog:

```
\pdfmanagement_add:nne {Catalog}{OutputIntents}{\pdf_object_ref_last:}
```
But we need to do a bit more work, to get the interface right. The object for the profile should be named, to allow l3color to reuse it if needed. And we need container to store the profiles, to handle the standard requirements.

\g pdfmeta outputintents prop This variable will hold the profiles for the subtypes. We assume that every subtype has only only color profile.

<span id="page-16-12"></span><span id="page-16-11"></span><sup>323</sup> \prop\_new:N \g\_\_pdfmeta\_outputintents\_prop

```
(End of definition for \g__pdfmeta_outputintents_prop.)
    Some keys to fill the property.
 324 \keys_define:nn { document / metadata }
 325 {
 326 colorprofiles .code:n =
 327 \uparrow328 \keys_set:nn { document / metadata / colorprofiles }{#1}
 329 }<br>330 }
 330 }
 331 \keys_define:nn { document / metadata / colorprofiles }
 332 {
 333 , A . code: n =
 334 {
 335 \tl_if_blank:nF {#1}
 336 {
 337 \prop_gput:Nnn \g__pdfmeta_outputintents_prop
 \{ GTS_PDFA1 } \{ #1}<br>339 }
 339 }
 340 }
 341, a.code:n =
 342 {
 343 \tl_if_blank:nF {#1}
 344 {
 345 \prop_gput:Nnn \g__pdfmeta_outputintents_prop
 346 { GTS_PDFA1 } {#1}<br>347 }
 347 }
 348 }
 349 , X . code: n =
 350 \{351 \tl_if_blank:nF {#1}
 352 {
 353 \prop_gput:Nnn \g__pdfmeta_outputintents_prop
 354 { GTS_PDFX } {#1}
 \begin{array}{ccc}\n & & & \text{355} \\
 & & & \text{356}\n\end{array}356 }
 357 ,x .code:n =
 358 {
 359 \tl_if_blank:nF {#1}
 360 \qquad \qquad \qquad \qquad361 \prop_gput:Nnn \g__pdfmeta_outputintents_prop
 362 { GTS_PDFX } {#1}
 \begin{array}{ccc}\n363 & & & \\\n\end{array}
\begin{array}{ccc}\n364 & & \\\n\end{array}364 }
 365 ,unknown .code:n =
 366 {
 367 \tl_if_blank:nF {#1}
 368 \qquad \qquad \qquad \qquad369 \exp_args:NNo
 370 \prop_gput:Nnn \g__pdfmeta_outputintents_prop
 371 { \lceil \cdot \rceil keys_key_str } {#1}
 372 }
 373 }
 374 }
```
At first we setup our two default profiles. This is internal as the public interface is still undecided.

```
375 \pdfdict_new:n {l_pdfmeta/outputintent}
376 \pdfdict_put:nnn {l_pdfmeta/outputintent}
377 {Type}{/OutputIntent}
378 \prop_const_from_keyval:cn { c__pdfmeta_colorprofile_sRGB.icc}
379 {
380 ,OutputConditionIdentifier=IEC~sRGB
381 ,Info=IEC~61966-2.1~Default~RGB~colour~space~-~sRGB
382 ,RegistryName=http://www.iec.ch
383 , N = 3384 }
385 \prop_const_from_keyval:cn { c__pdfmeta_colorprofile_FOGRA39L_coated.icc}
386 {
387 ,OutputConditionIdentifier=FOGRA39L~Coated
388 ,Info={Offset~printing,~according~to~ISO~12647-2:2004/Amd~1,~OFCOM,~ %
389 paper~type~1~or~2~=~coated~art,~115~g/m2,~tone~value~increase~
390 curves~A~(CMY)~and~B~(K)}
391 ,RegistryName=http://www.fogra.org
392 , N = 4
393 }
```
\\_\_pdfmeta\_embed\_colorprofile:n \\_\_pdfmeta\_write\_outputintent:nn

<span id="page-18-12"></span>The commands embed the profile, and write the dictionary and add it to the catalog. The first command should perhaps be moved to l3color as it needs such profiles too. We used named objects so that we can check if the profile is already there. This is not full proof if pathes are used.

```
394 \cs_new_protected:Npn \__pdfmeta_embed_colorprofile:n #1%#1 file name
395 {
396 \pdf_object_if_exist:nF { __color_icc_ #1 }
397 {
398 \pdf_object_new:n { __color_icc_ #1 }
399 \pdf_object_write:nne { __color_icc_ #1 } { fstream }
400 {
401 {\frac{1}{N\c} \text{space_t1}}402 \prop_item:cn{c__pdfmeta_colorprofile_#1}{N}
403 }
404 f#1
405 }
406 }
407 }
408
409 \cs_new_protected:Npn \__pdfmeta_write_outputintent:nn #1 #2 %#1 file name, #2 subtype
410 {
411 \group_begin:
412 \pdfdict_put:nne {l_pdfmeta/outputintent}{S}{/\str_convert_pdfname:n{#2}}
413 \pdfdict_put:nne {l_pdfmeta/outputintent}
414 {DestOutputProfile}
{\bf \{ \} plot\_object\_ref:n{ \_\color{red}{\_color\_icc\_ #1 } } \}416 \clist_map_inline:nn { OutputConditionIdentifier, Info, RegistryName }
417 f
418 \prop_get:cnNT
419 {c\_pdfmeta\_colorprofile\_#1}420 { ##1 }
```

```
421 \l__pdfmeta_tmpa_tl
422 \left\{ \begin{array}{ccc} 4 & 2 & 1 \\ 1 & 4 & 1 \end{array} \right\}423 \pdf_string_from_unicode:nVN {utf8/string}\l__pdfmeta_tmpa_tl\l__pdfmeta_tmpa_str
424 \pdfdict_put:nne
\verb|{l_pdfmeta/outputintent}{##1}{\label{ll_pdfmet} \verb|{m_tdt}|\verb|{t_mdt}426 }
427 }
428 \pdf_object_unnamed_write:ne {dict}{\pdfdict_use:n {l_pdfmeta/outputintent} }
429 \pdfmanagement_add:nne {Catalog}{OutputIntents}{\pdf_object_ref_last:}
430 \group_end:
431 }
```
<span id="page-19-7"></span><span id="page-19-6"></span><span id="page-19-4"></span>(*End of definition for* \\_\_pdfmeta\_embed\_colorprofile:n *and* \\_\_pdfmeta\_write\_outputintent:nn*.*) Now the verifying code. If no requirement is set we simply loop over the property

```
433 \AddToHook{begindocument/end}
434 {
435 \pdfmeta_standard_verify:nTF {outputintent_A}
436 \left\{ \begin{array}{c} 436 & \mathbf{1} \end{array} \right\}437 \prop_map_inline:Nn \g__pdfmeta_outputintents_prop
438 \left\{ \begin{array}{c} \end{array} \right\}439 \prop_if_exist:cTF {c__pdfmeta_colorprofile_#2}
440441 \_pdfmeta_embed_colorprofile:n
442 \{112\}443 \__pdfmeta_write_outputintent:nn
444 \{112\}445 {#1}
446 \qquad \qquad \}447448 \msg_warning:nnn{pdfmeta}{colorprofile-undefined}{#2}
449 }
450 \, }
451 }
```
<span id="page-19-21"></span><span id="page-19-5"></span>If an output intent is required for pdf/A we need to ensure, that the key of default subtype has a value, as default we take sRGB.icc. Then we loop but take always the same profile.

```
452 {
453 \exp_args:NNe
454 \prop_if_in:NnF
455 \g__pdfmeta_outputintents_prop
456 { \pdfmeta_standard_item:n { outputintent_A } }
457 \left\{ \begin{array}{c} 457 \end{array} \right.458 \text{key\_args:} NNe
459 \prop_gput:Nnn
460 \gtrsim _pdfmeta_outputintents_prop
461 { \pdfmeta_standard_item:n { outputintent_A } }
462 { sRGB.icc }<br>463463 }
464 \text{e} \text{xp\text{-}args:} NNe
465 \prop_get:NnN
466 \g__pdfmeta_outputintents_prop
467 { \pdfmeta_standard_item:n { outputintent_A } }
```

```
468 \l__pdfmeta_tmpb_tl
469 \prop_if_exist:cTF {c__pdfmeta_colorprofile_\l__pdfmeta_tmpb_tl}
470 \left\{ \begin{array}{ccc} 470 & & & \end{array} \right\}471 \exp_args:NV \__pdfmeta_embed_colorprofile:n \l__pdfmeta_tmpb_tl
472 $\p{prop\_map\_inline:Nn \g_.pdf}473 \left\{ \begin{array}{c} \end{array} \right\}474 \exp_args:NV
475 \_pdfmeta_write_outputintent:nn
\lambdal_pdfmeta_tmpb_tl
477 \{ #1 }
478 }
479 }
480 \left\{ \begin{array}{ccc} 4 & 4 & 6 \\ 6 & 16 & 16 \\ 16 & 16 & 16 \\ 16 & 16 & 16 \\ 16 & 16 & 16 \\ 16 & 16 & 16 \\ 16 & 16 & 16 \\ 16 & 16 & 16 \\ 16 & 16 & 16 \\ 16 & 16 & 16 \\ 16 & 16 & 16 \\ 16 & 16 & 16 \\ 16 & 16 & 16 \\ 16 & 16 & 16 \\ 16 & 16 & 16 \\ 16 & 16 & 16 \\ 16 & 16 & 16 \\ 16 & 481 \msg_warning:nne{pdfmeta}{colorprofile-undefined}{\l__pdfmeta_tmpb_tl}
482 }
483 }
484 }
```
## <span id="page-20-12"></span>**3.2 Regression test**

This is simply a copy of the backend function.

```
485 \cs_new_protected:Npn \pdfmeta_set_regression_data:
486 { \__pdf_backend_set_regression_data: }
```
# **4 XMP-Metadata implementation**

 $\gtrsim$  pdfmeta xmp bool This boolean decides if the metadata are included

```
487 \bool_new:N\g__pdfmeta_xmp_bool
```

```
488 \bool_gset_true:N \g__pdfmeta_xmp_bool
```
(*End of definition for* \g\_\_pdfmeta\_xmp\_bool*.*)

Preset the two fields to avoid problems with standards.

```
489 \hook_gput_code:nnn{pdfmanagement/add}{pdfmanagement}
```

```
490 \overline{4}
```

```
491 \pdfmanagement_add:nne {Info}{Producer}{(\c_sys_engine_exec_str-\c_sys_engine_version_str)}
492 \pdfmanagement_add:nne {Info}{Creator}{(LaTeX)}
```

```
493 }
```
## **4.1 New document keys**

```
494 \keys_define:nn { document / metadata }
495 {
496 pdfstandard / X-4 .code:n =
497 {\AddToDocumentProperties [document]{pdfstandard-X}{PDF/X-4}},
498 _pdfstandard / X-4p .code:n =
499 {\AddToDocumentProperties [document]{pdfstandard-X}{PDF/X-4p}},
500 _pdfstandard / X-5g .code:n =
501 {\AddToDocumentProperties [document]{pdfstandard-X}{PDF/X-5g}},
502 _pdfstandard / X-5n .code:n =
503 {\AddToDocumentProperties [document]{pdfstandard-X}{PDF/X-5n}},
504 _pdfstandard / X-5pg .code:n =
505 {\AddToDocumentProperties [document]{pdfstandard-X}{PDF/X-5pg}},
```

```
506 _pdfstandard / X-6 .code:n =
507 {\AddToDocumentProperties [document]{pdfstandard-X}{PDF/X-6p}},
508 _pdfstandard / X-6n .code:n =
509 {\AddToDocumentProperties [document]{pdfstandard-X}{PDF/X-6n}},
_{510} _pdfstandard / X-6p .code:n =
511 {\AddToDocumentProperties [document]{pdfstandard-X}{PDF/X-6p}},
512 _pdfstandard / UA-1 .code:n =
513 {
\verb|514| \verb|VaddToDocumentProperties|[document]{fpdfstandard-UA}{f1}{f}515 },
```
<span id="page-21-3"></span>currently it is not possible to merge requirements - these need some thoughts as every standard has some common keys like the name or the yes. We therefore add some requirements manually.

```
516 _pdfstandard / UA-2 .code:n =
517 {
518 \AddToDocumentProperties [document]{pdfstandard-UA}{{2}{2024}}
519 \AddToHook{begindocument/before}
{\bf \{Nprop\_gput: Nnn \ \g_\_pdfmeta\_standard\_prop \ \ {Trailer\_no\_Info}{} \} }521 \AddToHook{begindocument/before}
522 \left\{ \begin{array}{c} 522 \end{array} \right.523 \_pdfmeta_xmp_wtpdf_accessibility_declaration:
524 \__pdfmeta_xmp_wtpdf_reuse_declaration:
525 }
526 },
527 xmp .choice:,
528 xmp / true .code:n = { \bool_gset_true:N \g__pdfmeta_xmp_bool },
529 xmp / false .code:n = \{\ \b{} \gset_false:N \ g_pdfmeta_xmp_bool},
530 xmp .default:n = true,
```
<span id="page-21-18"></span><span id="page-21-8"></span><span id="page-21-7"></span>These keys allow to disable or force the wtpdf declarations. Currently the content can not be changed and once they have been disabled there are gone. This will perhaps change.

```
531 xmp / wtpdf .code:n =
 532 {
 533 \keys_set:nn {__pdfmeta/xmp}{#1}
 534 },
535 }
 536 \keys_define:nn {__pdfmeta/xmp}
 537 \frac{1}{2}538 reuse .choice:,
 539 reuse / true .code:n = \_{pdr} reuse_declaration:,
 540 reuse / false .code:n =
 541 \qquad542 \cs_set_eq:NN \__pdfmeta_xmp_wtpdf_reuse_declaration: \prg_do_nothing:
 543 },
 544 accessibility .choice:,
 545 accessibility / true .code:n = \__pdfmeta_xmp_wtpdf_accessibility_declaration:,
 546 accessibility /false .code:n =
 547 {
 548 \cs_set_eq:NN \__pdfmeta_xmp_wtpdf_accessibility_declaration: \prg_do_nothing:
 549 },
 550 }
XMP debugging option
```
<span id="page-21-17"></span><span id="page-21-15"></span><span id="page-21-11"></span><span id="page-21-10"></span><span id="page-21-9"></span> \bool\_new:N \g\_\_pdfmeta\_xmp\_export\_bool \str\_new:N \g\_\_pdfmeta\_xmp\_export\_str

```
553
554 \keys_define:nn { document / metadata }
555 {
556 ,debug / xmp-export .choice:
557 ,debug / xmp-export / true .code:n=
558 {
559 \bool_gset_true:N \g__pdfmeta_xmp_export_bool
560 \str_gset_eq:NN \g__pdfmeta_xmp_export_str \c_sys_jobname_str
561 }
562 ,debug / xmp-export / false .code:n =
563 {
\verb|book_Sset_false:N \g_.pdf \label{eq:1} $$565 }
566 , debug / xmp-export /unknown .code:n =
567 \left\{ \begin{array}{ccc} 567 & & \end{array} \right\}568 \bool_gset_true:N \g__pdfmeta_xmp_export_bool
569 \str_gset:Nn \g__pdfmeta_xmp_export_str { #1 }
570 }
571 ,debug / xmp-export .default:n = true
572 }
```
## <span id="page-22-15"></span><span id="page-22-2"></span><span id="page-22-0"></span>**4.2 Messages**

<span id="page-22-13"></span><span id="page-22-12"></span> \msg\_new:nnn{pdfmeta}{namespace-defined}{The~xmlns~namespace~'#1'~is~already~declared} \msg\_new:nnn{pdfmeta}{colorprofile-undefined}{The~colorprofile~'#1'~is~unknown}

#### **4.3 Some helper commands**

#### <span id="page-22-16"></span>**4.3.1 Generate a BOM**

```
\__pdfmeta_xmp_generate_bom:
```

```
575 \bool_lazy_or:nnTF
576 { \sys_if_engine_luatex_p: }
577 { \sys_if_engine_xetex_p: }
578 {
579 \cs_new:Npn \__pdfmeta_xmp_generate_bom:
580 { \char generate:nn {"FEFF}{12} }
581 }
582 {
583 \cs_new:Npn \__pdfmeta_xmp_generate_bom:
584 {
585 \char_generate:nn {"EF}{12}
586 \char_generate:nn {"BB}{12}
587 \char_generate:nn {"BF}{12}
588 }
589 }
```
<span id="page-22-9"></span><span id="page-22-7"></span><span id="page-22-6"></span><span id="page-22-5"></span>(*End of definition for* \\_\_pdfmeta\_xmp\_generate\_bom:*.*)

#### **4.3.2 Indentation**

We provide a command which indents the xml based on a counter, and one which accepts a fix number. The counter can be increased and decreased.

\l\_\_pdfmeta\_xmp\_indent\_int

<span id="page-22-17"></span><span id="page-22-10"></span>\int\_new:N \l\_\_pdfmeta\_xmp\_indent\_int

(*End of definition for* \l\_\_pdfmeta\_xmp\_indent\_int*.*)

```
\__pdfmeta_xmp_indent:
    \__pdfmeta_xmp_indent:n
  \__pdfmeta_xmp_incr_indent:
\__pdfmeta_xmp_decr_indent:
```

```
_{591} \cs_new:Npn \__pdfmeta_xmp_indent:
592 {
593 \iow_newline:
594 \prg_replicate:nn {\l__pdfmeta_xmp_indent_int}{\c_space_tl}
595 }
596
597 \cs_new:Npn \__pdfmeta_xmp_indent:n #1
598 {
599 \iow_newline:
600 \prg_replicate:nn {#1}{\c_space_tl}
601 }
602
603 \cs_new_protected:Npn \__pdfmeta_xmp_incr_indent:
604 {
605 \int_incr:N \l__pdfmeta_xmp_indent_int
606 }
607
608 \cs_new_protected:Npn \__pdfmeta_xmp_decr_indent:
609 {
610 \int_decr:N \l__pdfmeta_xmp_indent_int
611 }
```
<span id="page-23-9"></span><span id="page-23-8"></span><span id="page-23-6"></span><span id="page-23-5"></span>(*End of definition for* \\_\_pdfmeta\_xmp\_indent: *and others.*)

#### **4.3.3 Date and time handling**

<span id="page-23-20"></span><span id="page-23-19"></span><span id="page-23-14"></span><span id="page-23-13"></span><span id="page-23-12"></span><span id="page-23-7"></span><span id="page-23-1"></span><span id="page-23-0"></span>If the date is given in PDF format we have to split it to create the XMP format. We use a precompiled regex for this. To some extend the regex can also handle incomplete dates.

```
\l__pdfmeta_xmp_date_regex
                                 612 \regex_new:N \l__pdfmeta_xmp_date_regex
                                 613 \regex_set:Nn \l__pdfmeta_xmp_date_regex
                                 614 \quad \{D: (\d{4})((\d{2})((\d{2}))(\d{2})?(\d{2})?(\d{2})?((\d{2})?((\d{2})?((\d{2})\d{2}))?(End of definition for \l__pdfmeta_xmp_date_regex.)
\setminus_pdfmeta_xmp_date_split:nN This command takes a date in PDF format, splits it with the regex and stores the captures
                               in a sequence.
                                 615 \cs_new_protected:Npn \__pdfmeta_xmp_date_split:nN #1 #2 %#1 date, #2 seq
                                 616 {
                                 617 \regex_split:NnN \l__pdfmeta_xmp_date_regex {#1} #2
                                 618 }
                                 619 \cs_generate_variant:Nn \__pdfmeta_xmp_date_split:nN {VN,eN}
                                (End of definition for \__pdfmeta_xmp_date_split:nN.)
 \__pdfmeta_xmp_print_date:N This prints the date stored in a sequence as created by the previous command.
                                 620 \cs_new:Npn\__pdfmeta_xmp_print_date:N #1 % seq
                                 621 \frac{1}{2}622 \tl_if_blank:eTF { \seq_item:Nn #1 {1} }
```

```
623 {
                                   624 \text{seq}_item:Nn #1 {2} %year
                                    625 -626 \seq_item:Nn #1 {3} %month
                                    627 -628 \seq_item:Nn #1 {4} % day
                                   629 \tl_if_blank:eF
                                   630 { \seq_item:Nn #1 {5} }
                                   631 { T \seq_item:Nn #1 {5} } %hour
                                   632 \tl_if_blank:eF
                                   633 { \seq_item:Nn #1 {6} }
                                   634 { : \seq_item:Nn #1 {6} } %minutes
                                   635 \tl_if_blank:eF
                                   636 { \text{Seq\_item}:} \neq #1 {7} }
                                   637 { : \seq_item:Nn #1 {7} } %seconds
                                   638 \seq_item:Nn #1 {8} %Z, +, -
                                   639 \seq_item:Nn #1 {9}640 \tl_if_blank:eF
                                   641 { \seq_item:Nn #1 {10} }
                                   642 { : \seq_item:Nn #1 {10} }
                                   643 }
                                    644 \left\{ \begin{array}{c} 644 & 0 \\ 0 & 0 \\ 0 & 0 \\ 0 & 0 \\ 0 & 0 \\ 0 & 0 \\ 0 & 0 \\ 0 & 0 \\ 0 & 0 & 0 \\ 0 & 0 & 0 \\ 0 & 0 & 0 \\ 0 & 0 & 0 \\ 0 & 0 & 0 \\ 0 & 0 & 0 & 0 \\ 0 & 0 & 0 & 0 \\ 0 & 0 & 0 & 0 \\ 0 & 0 & 0 & 0 & 0 \\ 0 & 0 & 0 & 0 & 0 \\ 0 & 0 & 0 & 0 & 0 \\ 0 & 0 & 0 & 0 & 0 & 0 \\ 0 & 0 & 0 &645 \seq_item:Nn #1 {1}<br>646 }
                                   646 }
                                   647 }
                                  (End of definition for \__pdfmeta_xmp_print_date:N.)
        \l__pdfmeta_xmp_currentdate_tl
       \l__pdfmeta_xmp_currentdate_seq
                                  The tl var contains the date of the log-file in PDF format, the seq the result splitted with
                                 the regex.
                                   648 \tl_new:N \l__pdfmeta_xmp_currentdate_tl
                                   649 \seq_new:N \l__pdfmeta_xmp_currentdate_seq
                                  (End of definition for \l__pdfmeta_xmp_currentdate_tl and \l__pdfmeta_xmp_currentdate_seq.)
\__pdfmeta_xmp_date_get:nNN This checks a document property and if empty uses the current date.
                                   650 \cs_new_protected:Npn \__pdfmeta_xmp_date_get:nNN #1 #2 #3
                                   651 %#1 property, #2 tl var with PDF date, #3 seq for splitted date
                                   652 \frac{1}{2}653 \tl_set:Ne #2 { \GetDocumentProperties{#1} }
                                   654 \tl_if_blank:VTF #2
                                   655 {
                                   656 \seq_set_eq:NN #3 \l__pdfmeta_xmp_currentdate_seq
                                   657 \tl_set_eq:NN #2 \l__pdfmeta_xmp_currentdate_tl
                                   658 }
                                   659 \uparrow\sum_{660} \sum_{\text{offmeta\_xmp\_date\_split}:VN \#2 \#3}661 }
                                   662 }
                                  (End of definition for \__pdfmeta_xmp_date_get:nNN.)
```
#### **4.3.4 UUID**

<span id="page-25-13"></span>We need a command to generate an uuid

\\_\_pdfmeta\_xmp\_create\_uuid:nN

<span id="page-25-22"></span><span id="page-25-18"></span><span id="page-25-17"></span><span id="page-25-16"></span><span id="page-25-2"></span>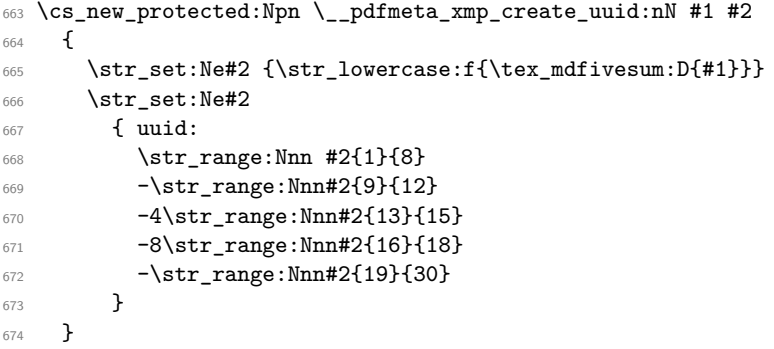

<span id="page-25-21"></span><span id="page-25-20"></span><span id="page-25-19"></span>(*End of definition for* \\_\_pdfmeta\_xmp\_create\_uuid:nN*.*)

#### <span id="page-25-15"></span>**4.3.5 Purifying and escaping of strings**

\\_pdfmeta\_xmp\_sanitize:nN We have to sanitize the user input. For this we pass it through **\text\_purify** and then

```
replace a few special chars.
 675 \cs_new_protected:Npn \__pdfmeta_xmp_sanitize:nN #1 #2
 676 %#1 input string, #2 str with the output
 677 {
 678 \group_begin:
 679 \text_declare_purify_equivalent:Nn \& {\tl_to_str:N & }
 680 \text_declare_purify_equivalent:Nn \texttilde {\c_tilde_str}
 681 \tl_set:Ne \l__pdfmeta_tmpa_tl { \text_purify:n {#1} }
 682 \str_gset:Ne \g__pdfmeta_tmpa_str { \tl_to_str:N \l__pdfmeta_tmpa_tl }
 683 \str_greplace_all:Nnn\g__pdfmeta_tmpa_str {&}{&}
 684 \str_greplace_all:Nnn\g__pdfmeta_tmpa_str {<}{&lt;}
 685 \str_greplace_all:Nnn\g__pdfmeta_tmpa_str {>}{>}
 % \begin{equation} \label{eq:3} \texttt{supplace}_all:\texttt{Map}\{g\_pdfmeta\_tmp\_str_{\texttt{figure}}\} \end{equation}$\verb|group-end|:688 \str_set_eq:NN #2 \g__pdfmeta_tmpa_str
```
<span id="page-25-1"></span><sup>691</sup> \cs\_generate\_variant:Nn\\_\_pdfmeta\_xmp\_sanitize:nN {VN}

(*End of definition for* \\_\_pdfmeta\_xmp\_sanitize:nN*.*)

## **4.4 Language handling**

<span id="page-25-11"></span><span id="page-25-10"></span><span id="page-25-9"></span><span id="page-25-8"></span><span id="page-25-7"></span><span id="page-25-6"></span><span id="page-25-5"></span>689 } 690

<span id="page-25-14"></span>The language of the metadata is used in various attributes, so we store it in command.

\l\_\_pdfmeta\_xmp\_doclang\_tl

```
\l__pdfmeta_xmp_metalang_tl 692 \tl_new:N \l__pdfmeta_xmp_doclang_tl
                              693 \tl_new:N \l__pdfmeta_xmp_metalang_tl
```
<span id="page-25-25"></span><span id="page-25-24"></span>(*End of definition for* \l\_\_pdfmeta\_xmp\_doclang\_tl *and* \l\_\_pdfmeta\_xmp\_metalang\_tl*.*)

The language is retrieved at the start of the packet. We assume that lang is always set and so don't use the x-default value of hyperxmp.

\l\_\_pdfmeta\_xmp\_lang\_regex

```
694 \regex_new:N\l__pdfmeta_xmp_lang_regex
 695 \regex_set:Nn\l__pdfmeta_xmp_lang_regex \{\A\} [([A-Za-z\-]+)\](.*)}
(End of definition for \l__pdfmeta_xmp_lang_regex.)
 696 \cs_new_protected:Npn \__pdfmeta_xmp_lang_get:nNN #1 #2 #3
697 % #1 text, #2 tl var for lang match (or default), #3 tl var for text
698 {
 699 \regex_extract_once:NnN \l__pdfmeta_xmp_lang_regex {#1}\l__pdfmeta_tmpa_seq
 700 \seq_if_empty:NTF \l__pdfmeta_tmpa_seq
 701 {
 702 \tl_set:Nn #2 \l__pdfmeta_xmp_metalang_tl
 703 \tl_set:Nn #3 {#1}
 704 }
 705 {
 706 \tl_set:Ne #2 {\seq_item:Nn\l__pdfmeta_tmpa_seq{2}}
 707 \tl_set:Ne #3 {\seq_item:Nn\l__pdfmeta_tmpa_seq{3}}
 708 }
 709 }
 710 \cs_generate_variant:Nn \__pdfmeta_xmp_lang_get:nNN {eNN,VNN}
```
## <span id="page-26-22"></span><span id="page-26-12"></span><span id="page-26-11"></span><span id="page-26-1"></span>**4.5 Filling the packet**

This tl var that holds the whole packet

\g\_\_pdfmeta\_xmp\_packet\_tl

<span id="page-26-20"></span><span id="page-26-17"></span> \tl\_new:N \g\_\_pdfmeta\_xmp\_packet\_tl (*End of definition for* \g\_\_pdfmeta\_xmp\_packet\_tl*.*)

#### <span id="page-26-13"></span>**4.5.1 Helper commands to add lines and lists**

\ pdfmeta xmp add packet chunk:n This is the most basic command. It is meant to produce a line and will use the current indent.

```
712 \cs_new_protected:Npn \__pdfmeta_xmp_add_packet_chunk:n #1
 713 {
 714 \tl_gput_right:Ne\g__pdfmeta_xmp_packet_tl
 715 {
 716 \__pdfmeta_xmp_indent: \exp_not:n{#1}
717 }
718 }
719 \cs_generate_variant:Nn \__pdfmeta_xmp_add_packet_chunk:n {e}
(End of definition for \__pdfmeta_xmp_add_packet_chunk:n.)
```
\ pdfmeta xmp add packet chunk:nN This is the most basic command. It is meant to produce a line and will use the current indent.

```
720 \cs_new_protected:Npn \__pdfmeta_xmp_add_packet_chunk:nN #1 #2
721 \frac{1}{221}722 \tl_put_right:Ne#2
723 {
724 \__pdfmeta_xmp_indent: \exp_not:n{#1}
725 }
726 }
727 \cs_generate_variant:Nn \__pdfmeta_xmp_add_packet_chunk:nN {eN}
```

```
(End of definition for \__pdfmeta_xmp_add_packet_chunk:nN.)
    \ pdfmeta xmp add packet open:nn This commands opens a xml structure and increases the indent.
                               728 \cs_new_protected:Npn \__pdfmeta_xmp_add_packet_open:nn #1 #2 %#1 prefix #2 name
                               729730 \__pdfmeta_xmp_add_packet_chunk:n {<#1:#2>}
                               \verb|12122C+1| and \verb|2212C+1|,732 }
                               733 \cs_generate_variant:Nn \__pdfmeta_xmp_add_packet_open:nn {ne}
                              (End of definition for \__pdfmeta_xmp_add_packet_open:nn.)
\_pdfmeta_xmp_add_packet_open_attr:nnn This commands opens a xml structure too but allows also to give an attribute.
                               734 \cs_new_protected:Npn \__pdfmeta_xmp_add_packet_open_attr:nnn #1 #2 #3
                               735 %#1 prefix #2 name #3 attr
                               736 {
                               737 \__pdfmeta_xmp_add_packet_chunk:n {<#1:#2~#3>}
                               738 \__pdfmeta_xmp_incr_indent:
                               739 }
                               740 \cs_generate_variant:Nn \__pdfmeta_xmp_add_packet_open_attr:nnn {nne}
                              (End of definition for \__pdfmeta_xmp_add_packet_open_attr:nnn.)
   \ pdfmeta_xmp_add_packet_close:nn This closes a structure and decreases the indent.
                               741 \text{ } \text{c} \cdot \text{new}_{\text{pre}} protected:Npn \_pdfmeta_xmp_add_packet_close:nn #1 #2 %#1 prefix #2:name
                               742 \quad \text{J}743 \__pdfmeta_xmp_decr_indent:
                               744 \__pdfmeta_xmp_add_packet_chunk:n {</#1:#2>}
                               745 }
                              (End of definition for \__pdfmeta_xmp_add_packet_close:nn.)
   \ pdfmeta xmp add packet line:nnn This will produce a full line with open and closing xml. The content is sanitized. We
                              test if there is content to be able to suppress data which has not be set.
                               746 \cs_new_protected:Npn \__pdfmeta_xmp_add_packet_line:nnn #1 #2 #3
                               747 %#1 prefix #2 name #3 content
                               748 {
                               _{749} \tl if blank:nF {#3}
                               750 {
                               751 \__pdfmeta_xmp_sanitize:nN {#3}\l__pdfmeta_tmpa_str
                               752 \__pdfmeta_xmp_add_packet_chunk:e {<#1:#2>\l__pdfmeta_tmpa_str</#1:#2>}
                               753 }
                               754 }
                               755 \cs_generate_variant:Nn \__pdfmeta_xmp_add_packet_line:nnn {nne,nnV,nee}
                              (End of definition for \__pdfmeta_xmp_add_packet_line:nnn.)
  \__pdfmeta_xmp_add_packet_line:nnnN This will produce a full line with open and closing xml and store it in the given tl-
                              var. This allows to prebuild blocks and then to test if there are empty. The content is
                              sanitized. We test if there is content to be able to suppress data which has not be set.
                               756 \cs_new_protected:Npn \__pdfmeta_xmp_add_packet_line:nnnN #1 #2 #3 #4
                               757 %#1 prefix #2 name #3 content #4 tl_var to prebuilt.
                               758 {
                               759 \tl if blank:nF {#3}
                               760 {
```

```
761 \__pdfmeta_xmp_sanitize:nN {#3}\l__pdfmeta_tmpa_str
762 \__pdfmeta_xmp_add_packet_chunk:eN {<#1:#2>\l__pdfmeta_tmpa_str</#1:#2>} #4
763 }
764 }
765 \cs_generate_variant:Nn \__pdfmeta_xmp_add_packet_line:nnnN {nneN}
```
<span id="page-28-18"></span><span id="page-28-2"></span>(*End of definition for* \\_\_pdfmeta\_xmp\_add\_packet\_line:nnnN*.*)

 $\setminus$  pdfmeta xmp add packet line attr:nnnn A similar command with attribute

```
766 \cs_new_protected:Npn \__pdfmeta_xmp_add_packet_line_attr:nnnn #1 #2 #3 #4
767 %#1 prefix #2 name #3 attribute #4 content
768 {
769 \tl_if_blank:nF {#4}
770 {
771 \__pdfmeta_xmp_sanitize:nN {#4}\l__pdfmeta_tmpa_str
772 \__pdfmeta_xmp_add_packet_chunk:e {<#1:#2~#3>\l__pdfmeta_tmpa_str</#1:#2>}
773 }
774 }
775 \text{ \& general} cs_generate_variant:Nn \__pdfmeta_xmp_add_packet_line_attr:nnnn {nnee,nneV}
```
<span id="page-28-19"></span><span id="page-28-11"></span><span id="page-28-3"></span>(*End of definition for* \\_\_pdfmeta\_xmp\_add\_packet\_line\_attr:nnnn*.*)

\\_\_pdfmeta\_xmp\_add\_packet\_line\_default:nnnn

```
776 \cs_new_protected:Npn \__pdfmeta_xmp_add_packet_line_default:nnnn #1 #2 #3 #4
777 % #1 prefix #2 name #3 default #4 content
778 {
779 \tl_if_blank:nTF { #4 }
780 {
781 \tl_set:Nn \l_pdfmeta_tmpa_tl {#3}
782 }
783 {
784 \tl_set:Nn \l__pdfmeta_tmpa_tl {#4}
785 }
786 \__pdfmeta_xmp_add_packet_line:nnV {#1}{#2}\l__pdfmeta_tmpa_tl
787 }
788 \cs_generate_variant:Nn \__pdfmeta_xmp_add_packet_line_default:nnnn {nnee}
```
<span id="page-28-14"></span><span id="page-28-13"></span><span id="page-28-4"></span>(*End of definition for* \\_\_pdfmeta\_xmp\_add\_packet\_line\_default:nnnn*.*)

Some data are stored as unordered (Bag) or ordered lists (Seq) or (Alt). The first variant are for simple text without language support:

```
789 \cs_new_protected:Npn \__pdfmeta_xmp_add_packet_list_simple:nnnn #1 #2 #3 #4
790 %#1 prefix, #2 name, #3 type (Seq/Bag/Alt) #4 a clist
791 {
792 \clist_if_empty:nF { #4 }
793 {
794 \__pdfmeta_xmp_add_packet_open:nn {#1}{#2}
795 \__pdfmeta_xmp_add_packet_open:nn {rdf}{#3}
796 \clist_map_inline:nn {#4}
797798 \__pdfmeta_xmp_add_packet_line:nnn
799 {rdf}{li}{##1}
800 }
801 \_pdfmeta_xmp_add_packet_close:nn{rdf}{#3}
802 \_pdfmeta_xmp_add_packet_close:nn {#1}{#2}
```
<sup>803</sup> } <sup>804</sup> }

<span id="page-29-2"></span>805 \cs\_generate\_variant:Nn \\_pdfmeta\_xmp\_add\_packet\_list\_simple:nnnn {nnnV,nnne} Here we check also for the language.

```
806 \cs_new_protected:Npn \__pdfmeta_xmp_add_packet_list:nnnn #1 #2 #3 #4
807 %#1 prefix, #2 name, #3 type (Seq/Bag/Alt) #4 a clist
808 {
809 \clist if empty:nF { #4 }
810 {
811 \_pdfmeta_xmp_add_packet_open:nn {#1}{#2}
812 \_pdfmeta_xmp_add_packet_open:nn {rdf}{#3}
813 \clist_map_inline:nn {#4}
814 \left\{ \begin{array}{ccc} 8 & 1 & 1 \\ 1 & 1 & 1 \end{array} \right\}815 \__pdfmeta_xmp_lang_get:nNN {##1}\l__pdfmeta_tmpa_tl\l__pdfmeta_tmpb_tl
```
<span id="page-29-18"></span><span id="page-29-9"></span><span id="page-29-1"></span>change 2024-02-22. There should be if possible a x-default entry as some viewers need that. So if the language is equal to the main language we use that. This assumes that the user hasn't marked every entry as some other language!

```
816 \tl_if_eq:eeTF{\l__pdfmeta_tmpa_tl}{\l__pdfmeta_xmp_metalang_tl}
817 \left\{ \begin{array}{c} \end{array} \right.818 \__pdfmeta_xmp_add_packet_line_attr:nneV
819 {rdf}{li}{xml:lang="x-default" }\l_pdfmeta_tmpb_tl
820 }821 \left\{ \begin{array}{c} 1 \end{array} \right.822 \_pdfmeta_xmp_add_packet_line_attr:nneV
823 {rdf}{li}{xml:lang="\l__pdfmeta_tmpa_tl" }\l__pdfmeta_tmpb_tl
824 }825 }
826 \ pdfmeta_xmp_add_packet_close:nn{rdf}{#3}
827 \_pdfmeta_xmp_add_packet_close:nn {#1}{#2}
828 }
829 }
830 \cs_generate_variant:Nn \__pdfmeta_xmp_add_packet_list:nnnn {nnne}
```
#### <span id="page-29-20"></span><span id="page-29-14"></span><span id="page-29-13"></span><span id="page-29-3"></span>**4.5.2 Building the main packet**

 $\setminus$  pdfmeta xmp build packet: This is the main command to build the packet. As data has to be set and collected first, it will be expanded rather late in the document.

> <span id="page-29-5"></span>831 \cs\_new\_protected:Npn \\_\_pdfmeta\_xmp\_build\_packet:  $832 \frac{1}{2}$

Get the main languages

```
833 \tl_set:Ne \l__pdfmeta_xmp_doclang_tl {\GetDocumentProperties{document/lang}}
834 \tl_set:Ne \l__pdfmeta_xmp_metalang_tl {\GetDocumentProperties{hyperref/pdfmetalang}}
{\tt 835} \qquad \verb|\tl_if_blank:VT \lnot_l_pdfmeta\_xmp\_metalang_t1836 { \cs_set_eq:NN \l__pdfmeta_xmp_metalang_tl\l__pdfmeta_xmp_doclang_tl}
```
<span id="page-29-6"></span>we preprocess a number of data to be able to suppress them and their schema if there are unused. Currently only done for iptc

```
837 \__pdfmeta_xmp_build_iptc_data:N \l__pdfmeta_xmp_iptc_data_tl
838 \tl_if_empty:NT \l__pdfmeta_xmp_iptc_data_tl
839 \uparrow840 \text{Seq\_remove\_all:Nm} \l1\_pdfmeta\_xmp\_schema\_seq { Iptc4xmpCore }
841 }
```
The start of the package. No need to try to juggle with catcode, this is fix text

<span id="page-30-31"></span><span id="page-30-26"></span><span id="page-30-11"></span><span id="page-30-10"></span><span id="page-30-2"></span>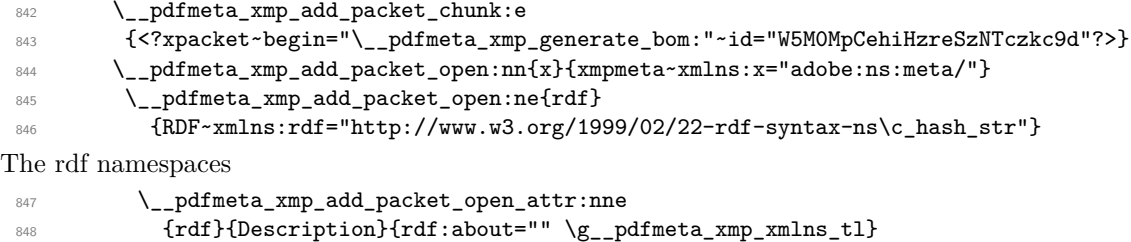

<span id="page-30-29"></span><span id="page-30-14"></span>The extensions

<span id="page-30-27"></span><span id="page-30-13"></span><span id="page-30-12"></span>![](_page_30_Picture_253.jpeg)

<span id="page-30-33"></span><span id="page-30-6"></span><span id="page-30-5"></span>Now starts the part with the data.

<span id="page-30-25"></span><span id="page-30-24"></span><span id="page-30-23"></span><span id="page-30-21"></span><span id="page-30-20"></span><span id="page-30-19"></span><span id="page-30-18"></span><span id="page-30-17"></span><span id="page-30-16"></span><span id="page-30-15"></span>![](_page_30_Picture_254.jpeg)

<span id="page-30-22"></span><span id="page-30-9"></span><span id="page-30-8"></span><span id="page-30-7"></span><span id="page-30-4"></span><span id="page-30-3"></span><span id="page-30-1"></span><span id="page-30-0"></span>(*End of definition for* \\_\_pdfmeta\_xmp\_build\_packet:*.*)

## **4.6 Building the chunks: rdf namespaces**

This is the list of external names spaces. They are rather simple, and we store them directly into a string. Special chars should be escaped properly, see e.g. \c\_hash\_str for the hash.

\g\_\_pdfmeta\_xmp\_xmlns\_tl The string will hold the prepared chunk, the prop stores the name spaces so that one can \g\_\_pdfmeta\_xmp\_xmlns\_prop check on the user level for duplicates.

```
878 \str_new:N \g__pdfmeta_xmp_xmlns_tl
879 \prop_new:N \g__pdfmeta_xmp_xmlns_prop
```
<span id="page-31-27"></span><span id="page-31-26"></span><span id="page-31-9"></span><span id="page-31-8"></span><span id="page-31-7"></span><span id="page-31-6"></span><span id="page-31-5"></span><span id="page-31-4"></span><span id="page-31-2"></span><span id="page-31-1"></span><span id="page-31-0"></span>(*End of definition for* \g\_\_pdfmeta\_xmp\_xmlns\_tl *and* \g\_\_pdfmeta\_xmp\_xmlns\_prop*.*)

\\_\_pdfmeta\_xmp\_xmlns\_new:nn

```
\__pdfmeta_xmp_xmlns_new:ne 880 \cs_new_protected:Npn \__pdfmeta_xmp_xmlns_new:nn #1 #2
                              881 {
                              882 \prop_gput:Nnn \g__pdfmeta_xmp_xmlns_prop {#1}{#2}
                              883 \tl_gput_right:Ne \g__pdfmeta_xmp_xmlns_tl
                              884 {
                              885 \__pdfmeta_xmp_indent:n{4} xmlns:\exp_not:n{#1="#2"}
                              886
                              887 }
                              888 \cs_generate_variant:Nn \__pdfmeta_xmp_xmlns_new:nn {ne}
                            (End of definition for \__pdfmeta_xmp_xmlns_new:nn.)
                                 Now we fill the data. The list is more or less the same as in hyperxmp
                              889 \__pdfmeta_xmp_xmlns_new:nn {pdf} {http://ns.adobe.com/pdf/1.3/}
                              890 \__pdfmeta_xmp_xmlns_new:nn {xmpRights}{http://ns.adobe.com/xap/1.0/rights/}
                              891 \_pdfmeta_xmp_xmlns_new:nn {dc} {http://purl.org/dc/elements/1.1/}
                              892 \__pdfmeta_xmp_xmlns_new:nn {photoshop}{http://ns.adobe.com/photoshop/1.0/}
                              893 \__pdfmeta_xmp_xmlns_new:nn {xmp} {http://ns.adobe.com/xap/1.0/}
                              894 \__pdfmeta_xmp_xmlns_new:nn {xmpMM} {http://ns.adobe.com/xap/1.0/mm/}
                              895 \__pdfmeta_xmp_xmlns_new:ne {stEvt}
                             896 {http://ns.adobe.com/xap/1.0/sType/ResourceEvent\c_hash_str}
                             897 \__pdfmeta_xmp_xmlns_new:nn {pdfaid} {http://www.aiim.org/pdfa/ns/id/}
                             898 \_pdfmeta_xmp_xmlns_new:nn {pdfuaid} {http://www.aiim.org/pdfua/ns/id/}
                             899 \__pdfmeta_xmp_xmlns_new:nn {pdfx} {http://ns.adobe.com/pdfx/1.3/}
                              900 \__pdfmeta_xmp_xmlns_new:nn {pdfxid} {http://www.npes.org/pdfx/ns/id/}
                              901 \__pdfmeta_xmp_xmlns_new:nn {prism} {http://prismstandard.org/namespaces/basic/3.0/}
                              902 %\__pdfmeta_xmp_xmlns_new:nn {jav} {http://www.niso.org/schemas/jav/1.0/}
                             903 %\__pdfmeta_xmp_xmlns_new:nn {xmpTPg} {http://ns.adobe.com/xap/1.0/t/pg/}
                             904 \__pdfmeta_xmp_xmlns_new:ne {stFnt} {http://ns.adobe.com/xap/1.0/sType/Font\c_hash_str}
                             905 \__pdfmeta_xmp_xmlns_new:nn {Iptc4xmpCore}{http://iptc.org/std/Iptc4xmpCore/1.0/xmlns/}
                             906 \__pdfmeta_xmp_xmlns_new:nn {pdfaExtension}{http://www.aiim.org/pdfa/ns/extension/}
                             907 \__pdfmeta_xmp_xmlns_new:ne {pdfaSchema}{http://www.aiim.org/pdfa/ns/schema\c_hash_str}
                             908 \_pdfmeta_xmp_xmlns_new:ne {pdfaProperty}{http://www.aiim.org/pdfa/ns/property\c_hash_str}
                              909 \__pdfmeta_xmp_xmlns_new:ne {pdfaType} {http://www.aiim.org/pdfa/ns/type\c_hash_str}
                             910 \__pdfmeta_xmp_xmlns_new:ne {pdfaField}{http://www.aiim.org/pdfa/ns/field\c_hash_str}
```
## <span id="page-31-29"></span><span id="page-31-25"></span><span id="page-31-24"></span><span id="page-31-23"></span><span id="page-31-22"></span><span id="page-31-21"></span><span id="page-31-20"></span><span id="page-31-19"></span><span id="page-31-18"></span><span id="page-31-17"></span><span id="page-31-16"></span><span id="page-31-15"></span><span id="page-31-14"></span><span id="page-31-13"></span><span id="page-31-12"></span><span id="page-31-11"></span><span id="page-31-10"></span>**4.7 Building the chunks: Extensions**

In this part local name spaces or additional names in a name space can be declared. A "schema" declaration consist of the declaration of the name, uri and prefix which then surrounds a bunch of property declarations. The current code doesn't support all syntax options but sticks to what is used in hyperxmp and pdfx. If needed it can be extended later.

\l\_\_pdfmeta\_xmp\_schema\_seq This variable will hold the list of prefix so that we can loop to produce the final XML

<span id="page-31-28"></span><span id="page-31-3"></span>911 \seq\_new:N \l\_\_pdfmeta\_xmp\_schema\_seq

(*End of definition for* \l\_\_pdfmeta\_xmp\_schema\_seq*.*)

```
pdfmeta xmp schema new:nnn With this command a new schema can be declared. The main tl contains the XML
                           wrapper code, it then includes the list of properties which are created with the next
                           command.
                            912 \cs_new_protected:Npn \__pdfmeta_xmp_schema_new:nnn #1 #2 #3
                            913 %#1 name #2 prefix, #3 text
                            914 \left\{ \right.915 \seq_put_right:Nn \l__pdfmeta_xmp_schema_seq { #2 }
                            916 \tl_new:c { g__pdfmeta_xmp_schema_#2_tl }
                            917 \tl_new:c { g__pdfmeta_xmp_schema_#2_properties_tl }
                            918 \tl_gput_right:cn { g__pdfmeta_xmp_schema_#2_tl }
                            919 \qquad \qquad \qquad \qquad \qquad \qquad \qquad \qquad \qquad \qquad \qquad \qquad \qquad \qquad \qquad \qquad \qquad \qquad \qquad \qquad \qquad \qquad \qquad \qquad \qquad \qquad \qquad \qquad \qquad \qquad \qquad \qquad \qquad \qquad \qquad \qquad \920 \__pdfmeta_xmp_add_packet_open_attr:nnn{rdf}{li}{rdf:parseType="Resource"}
                            921 \_pdfmeta_xmp_add_packet_line:nnn {pdfaSchema}{schema}{#1}
                            922 \__pdfmeta_xmp_add_packet_line:nnn {pdfaSchema}{prefix}{#2}
                            923 \__pdfmeta_xmp_add_packet_line:nnn {pdfaSchema}{namespaceURI}{#3}
                            924 \__pdfmeta_xmp_add_packet_open:nn {pdfaSchema}{property}
                            925 \ pdfmeta_xmp_add_packet_open:nn{rdf}{Seq}
                            926 \tilde{g}_{p} \tl_use:c { g_{p}dfmeta_xmp_schema_#2_properties_tl }
                            927 \__pdfmeta_xmp_add_packet_close:nn{rdf}{Seq}
                            928 \__pdfmeta_xmp_add_packet_close:nn {pdfaSchema}{property}
                            929 \cs_if_exist_use:c {__pdfmeta_xmp_schema_#2_additions:}
                            930 \_pdfmeta_xmp_add_packet_close:nn{rdf}{li}
                            931 }
                            932 }
                           (End of definition for \__pdfmeta_xmp_schema_new:nnn.)
   \setminus pdfmeta xmp property new:nnn This adds a property to a schema.
                            933 \cs_new_protected:Npn \__pdfmeta_xmp_property_new:nnnnn #1 #2 #3 #4 #5 %
                            934 %#1 schema #2 name, #3 type, #4 category #5 description
                            935 {
                            936 \tl_gput_right:cn { g__pdfmeta_xmp_schema_#1_properties_tl }
                            937 {
                            938 \__pdfmeta_xmp_add_packet_open:nn {rdf}{li~rdf:parseType="Resource"}
                            939 \__pdfmeta_xmp_add_packet_line:nnn {pdfaProperty}{name}{#2}
                            940 \__pdfmeta_xmp_add_packet_line:nnn {pdfaProperty}{valueType}{#3}
                            941 \__pdfmeta_xmp_add_packet_line:nnn {pdfaProperty}{category}{#4}
                            942 \__pdfmeta_xmp_add_packet_line:nnn {pdfaProperty}{description}{#5}
                            943 \_pdfmeta_xmp_add_packet_close:nn{rdf}{li}
                            944 }
                            945 }
                           (End of definition for \__pdfmeta_xmp_property_new:nnn.)
\_pdfmeta_xmp_add_packet_field:nnn This adds a field to a schema.
                            946 \cs_new_protected:Npn \__pdfmeta_xmp_add_packet_field:nnn #1 #2 #3 %
                            947 %#1 name #2 valuetype #3 description
                            948 {
                            949 \_pdfmeta_xmp_add_packet_open_attr:nnn {rdf}{li}{rdf:parseType="Resource"}
                            950 \__pdfmeta_xmp_add_packet_line:nnn {pdfaField}{name}{#1}
                            951 \__pdfmeta_xmp_add_packet_line:nnn {pdfaField}{valueType}{#2}
                            952 \__pdfmeta_xmp_add_packet_line:nnn {pdfaField}{description}{#3}
                            953 \__pdfmeta_xmp_add_packet_close:nn{rdf}{li}
                            954
```

```
(End of definition for \__pdfmeta_xmp_add_packet_field:nnn.)
```
## **4.7.1 The extension data**

The list of extension has been reviewed and compared with the list of namespaces which can be used in  $pdf/A-1^7$  $pdf/A-1^7$ 

[1] [https://www.pdfa.org/wp-content/uploads/2011/08/tn0008\\_predefined\\_xm](https://www.pdfa.org/wp-content/uploads/2011/08/tn0008_predefined_xmp_properties_in_pdfa-1_2008-03-20.pdf)p\_ [properties\\_in\\_pdfa-1\\_2008-03-20.pdf](https://www.pdfa.org/wp-content/uploads/2011/08/tn0008_predefined_xmp_properties_in_pdfa-1_2008-03-20.pdf) and the content of the namespaces as listed here [2] <https://developer.adobe.com/xmp/docs/XMPNamespaces/pdf/>

**pdf** property: Trapped. We ignore it, it seems to validate without it.

**xmpMM** properties DocumentID, InstanceID, VersionID, Renditionclass declared by hyperxmp. Properties InstanceID and OriginalDocumentID declared by pdfx (pdfx.xmp) With the exception of OriginalDocumentID all are already allowed and predefined.

<span id="page-33-4"></span><span id="page-33-2"></span>![](_page_33_Picture_217.jpeg)

**pdfaid** properties part and conformance are declared by hyperxmp, but no here as already in http://www.aiim.org/pdfa/ns/id/. But we declare year so that it can be used also with older A-standards.

#### pdfaid~(schema)

<span id="page-33-5"></span><span id="page-33-3"></span><span id="page-33-1"></span>![](_page_33_Picture_218.jpeg)

(*End of definition for* pdfaid~(schema)*. This function is documented on page* **??***.*)

<span id="page-33-7"></span>**pdfuaid** here we need (?) to declare the property "part" and "rev".

#### pdfuaid~(schema)

<span id="page-33-6"></span>![](_page_33_Picture_219.jpeg)

<span id="page-33-0"></span><sup>7</sup>While A-1 builds on PDF 1.4 and so it probably no longer relevant, it is not quite clear if one can remove this for A-2 and newer, so we stay on the safe side.

<span id="page-34-0"></span>![](_page_34_Picture_256.jpeg)

<span id="page-34-1"></span>(*End of definition for* pdfuaid~(schema)*. This function is documented on page* **??***.*)

**pdfx** According to [1] not an allowed schema, but it seems to validate and allow to set the pdf/X version, hyperxmp declares here the properties GTS\_PDFXVersion and GTS\_PDFXConformance. Ignored as only relevant for older pdf/X version not supported by the pdfmanagement.

**pdfxid** we set this so that we can add the pdf/X version for pdf/X-4 and higher

## pdfxid~(schema)

<span id="page-34-7"></span><span id="page-34-5"></span><span id="page-34-2"></span>![](_page_34_Picture_257.jpeg)

<span id="page-34-8"></span>(*End of definition for* pdfxid~(schema)*. This function is documented on page* **??***.*)

## prism~(schema) **Prism**

<span id="page-34-6"></span><span id="page-34-4"></span><span id="page-34-3"></span>![](_page_34_Picture_258.jpeg)

<span id="page-35-8"></span><span id="page-35-7"></span><span id="page-35-6"></span><span id="page-35-5"></span><span id="page-35-4"></span><span id="page-35-3"></span><span id="page-35-2"></span><span id="page-35-1"></span><span id="page-35-0"></span>![](_page_35_Picture_342.jpeg)

<span id="page-36-11"></span><span id="page-36-10"></span>![](_page_36_Picture_293.jpeg)

<span id="page-36-13"></span><span id="page-36-12"></span>(*End of definition for* prism~(schema)*. This function is documented on page* **??***.*)

# **iptc**

<span id="page-36-15"></span><span id="page-36-14"></span><span id="page-36-9"></span><span id="page-36-8"></span><span id="page-36-7"></span><span id="page-36-6"></span><span id="page-36-5"></span><span id="page-36-4"></span><span id="page-36-3"></span><span id="page-36-2"></span><span id="page-36-1"></span><span id="page-36-0"></span>![](_page_36_Picture_294.jpeg)

<span id="page-37-12"></span><span id="page-37-11"></span><span id="page-37-10"></span><span id="page-37-9"></span><span id="page-37-8"></span><span id="page-37-7"></span>![](_page_37_Picture_238.jpeg)

#### <span id="page-37-14"></span><span id="page-37-13"></span><span id="page-37-6"></span><span id="page-37-5"></span><span id="page-37-4"></span><span id="page-37-3"></span><span id="page-37-2"></span>**jav** : currently ignored

**declarations** The PDF Declarations mechanism allows creation and editing software to declare, via a PDF Declaration, a PDF file to be in conformance with a 3rd party specification or profile that may not be related to PDF technology. Their specification is for example described in [https://pdfa.org/wp-content/uploads/2019/](https://pdfa.org/wp-content/uploads/2019/09/PDF-Declarations.pdf) [09/PDF-Declarations.pdf](https://pdfa.org/wp-content/uploads/2019/09/PDF-Declarations.pdf).

If declarations are added to the XMP-metadata they need (for pdf/A compliancy) a schema declaration. We do not add it by default but define here a command to enable it. (This can be done in the document preamble as xmp is built only at the end.)

<span id="page-37-17"></span><span id="page-37-16"></span><span id="page-37-15"></span><span id="page-37-0"></span>![](_page_37_Picture_239.jpeg)

the values are complicated so we use the additions: method to add them.

```
1153 \cs_new_protected:cpn { __pdfmeta_xmp_schema_pdfd_additions: }
1154 \left\{ \begin{array}{c} 1 \end{array} \right\}
```
<span id="page-38-29"></span><span id="page-38-26"></span><span id="page-38-25"></span><span id="page-38-24"></span><span id="page-38-23"></span><span id="page-38-18"></span><span id="page-38-17"></span><span id="page-38-16"></span><span id="page-38-15"></span><span id="page-38-12"></span><span id="page-38-11"></span><span id="page-38-10"></span><span id="page-38-9"></span><span id="page-38-2"></span><span id="page-38-1"></span>![](_page_38_Picture_247.jpeg)

<span id="page-38-30"></span><span id="page-38-28"></span><span id="page-38-27"></span><span id="page-38-22"></span><span id="page-38-21"></span><span id="page-38-20"></span><span id="page-38-19"></span><span id="page-38-14"></span><span id="page-38-13"></span><span id="page-38-8"></span><span id="page-38-7"></span><span id="page-38-6"></span><span id="page-38-5"></span><span id="page-38-4"></span><span id="page-38-3"></span>the schema should be added only once so disable it after use:

<span id="page-38-0"></span> $\csc\_gset\_eq:NN \ \_pdfmeta\_xmp\_schema\_enable\_pdfd: \prg_do\_nothing: \ \}$ }

# **4.8 The actual user / document data**

## **4.8.1 pdf**

<span id="page-38-31"></span>This builds pdf related the data with the (prefix "pdf").

\\_\_pdfmeta\_xmp\_build\_pdf: Producer/pdfproducer PDFversion

```
1198 \cs_new_protected:Npn \__pdfmeta_xmp_build_pdf:
1199 {
```
At first the producer. If not given manually we build it from the exec string plus the version number

```
1200 \__pdfmeta_xmp_add_packet_line_default:nnee
1201 {pdf}{Producer}
1202 {\c_sys_engine_exec_str-\c_sys_engine_version_str}
1203 {\GetDocumentProperties{hyperref/pdfproducer}}
```
<span id="page-39-3"></span>Now the PDF version

```
1204 \__pdfmeta_xmp_add_packet_line:nne{pdf}{PDFVersion}{\pdf_version:}
1205 }
```
(*End of definition for* \\_\_pdfmeta\_xmp\_build\_pdf: *,* Producer/pdfproducer *, and* PDFversion*. These functions are documented on page* **??***.*)

#### **4.8.2 xmp**

<span id="page-39-17"></span><span id="page-39-16"></span><span id="page-39-4"></span><span id="page-39-2"></span><span id="page-39-0"></span>This builds the data with the (prefix "xmp").

```
\__pdfmeta_xmp_build_xmp:
   CreatorTool/pdfcreator
            BaseUrl/baseurl
                                  1206 \cs_new_protected:Npn \__pdfmeta_xmp_build_xmp:
                                  1207 {
                                  The creator
                                  1208 \__pdfmeta_xmp_add_packet_line_default:nnee
                                  1209 {xmp}{CreatorTool}
                                  1210 {LaTeX}
                                  1211 { \GetDocumentProperties{hyperref/pdfcreator} }
                                  The baseurl
                                  1212 \_pdfmeta_xmp_add_packet_line_default:nnee
                                  1213 {xmp}{BaseURL}{}
                                  1214 { \GetDocumentProperties{hyperref/baseurl} }
                                  CreationDate
                                  1215 \ pdfmeta_xmp_date_get:nNN
                                  {\tt 1216} \hspace{1.3cm} {\tt {{document/creationalate}} \lq } {\tt 1\_pdfmeta\_tmpa\_tl} \lq \lq \lq {\tt 21\_pdfmeta\_tmpa\_seq} \lq }1217 \_pdfmeta_xmp_add_packet_line:nne{xmp}{CreateDate}{\_pdfmeta_xmp_print_date:N\l_pdfme
                                  1218 \pdfmanagement_add:nne{Info}{CreationDate}{(\l_pdfmeta_tmpa_tl)}
                                  ModifyDate
                                  1219 \__pdfmeta_xmp_date_get:nNN
                                  1220 {document/moddate}\l__pdfmeta_tmpa_tl\l__pdfmeta_tmpa_seq
                                  1221 \_pdfmeta_xmp_add_packet_line:nne{xmp}{ModifyDate}{\__pdfmeta_xmp_print_date:N\l__pdfme
                                  1222 \pdfmanagement_add:nne{Info}{ModDate}{(\l__pdfmeta_tmpa_tl)}
                                  MetadataDate
                                               n \frac{1}{2} \frac{1}{2} \frac{1}{2} \frac{1}{2} \frac{1}{2} \frac{1}{2} \frac{1}{2} \frac{1}{2} \frac{1}{2} \frac{1}{2} \frac{1}{2} \frac{1}{2} \frac{1}{2} \frac{1}{2} \frac{1}{2} \frac{1}{2} \frac{1}{2} \frac{1}{2} \frac{1}{2} \frac{1}{2} \frac{1}{2} \frac{1}{2}
```
<span id="page-39-20"></span><span id="page-39-19"></span><span id="page-39-18"></span><span id="page-39-14"></span><span id="page-39-13"></span><span id="page-39-12"></span><span id="page-39-11"></span><span id="page-39-10"></span><span id="page-39-9"></span><span id="page-39-8"></span><span id="page-39-7"></span><span id="page-39-5"></span>![](_page_39_Picture_309.jpeg)

(*End of definition for* \\_\_pdfmeta\_xmp\_build\_xmp: *,* CreatorTool/pdfcreator *, and* BaseUrl/baseurl*. These functions are documented on page* **??***.*)

#### **4.8.3 Standards**

The metadata for standards are taken from the pdfstandard key of \DocumentMetadata. The values for A-standards are taken from the property, X and UA are currently taken from the document container, this should be changed when merging of standards are possible.

```
\_pdfmeta_xmp_build_standards:
```

```
1227 \cs_new_protected:Npn \__pdfmeta_xmp_build_standards:
1228 \sqrt{2}1229 \__pdfmeta_xmp_add_packet_line:nne {pdfaid}{part}{\pdfmeta_standard_item:n{level}}
1230 \__pdfmeta_xmp_add_packet_line:nne
1231 {pdfaid}{conformance}{\pdfmeta_standard_item:n{conformance}}
1232 \int_compare:nNnTF {0\pdfmeta_standard_item:n{level}}<{4}
1233 {\__pdfmeta_xmp_add_packet_line:nne {pdfaid}{year} {\pdfmeta_standard_item:n{year}}}
1234 {\__pdfmeta_xmp_add_packet_line:nne {pdfaid}{rev} {\pdfmeta_standard_item:n{year}}}
1235 \__pdfmeta_xmp_add_packet_line:nne
1236 {pdfxid}{GTS_PDFXVersion}{\GetDocumentProperties{document/pdfstandard-X}}
1237 \pdfmanagement_get_documentproperties:nNT {document/pdfstandard-UA}\l__pdfmeta_tmpa_tl
1238 \qquad \qquad \qquad \qquad1239 \__pdfmeta_xmp_add_packet_line:nne
1240 {pdfuaid}{part}{\exp_last_unbraced:No\use_i:nn \l__pdfmeta_tmpa_tl}
1241 \_pdfmeta_xmp_add_packet_line:nne
1242 \hspace{15mm} {\bf\qquad} {\exp\{\text{target}: {\bf No\,} use\_ii: {\bf nn \; \lrcorner\_ndfmeta\_tmp\_tl}\}}1243 }
1244 }
```
<span id="page-40-16"></span><span id="page-40-15"></span><span id="page-40-6"></span><span id="page-40-3"></span><span id="page-40-2"></span>(*End of definition for* \\_\_pdfmeta\_xmp\_build\_standards:*.*)

## **4.9 Declarations**

See <https://pdfa.org/wp-content/uploads/2019/09/PDF-Declarations.pdf>

\g pdfmeta\_xmp\_pdfd\_data\_prop This holds the data for declarations.

<span id="page-40-22"></span>

<span id="page-40-25"></span><sup>1245</sup> \prop\_new:N \g\_\_pdfmeta\_xmp\_pdfd\_data\_prop

(*End of definition for* \g\_\_pdfmeta\_xmp\_pdfd\_data\_prop*.*) the main building command used in the xmp generation

\\_\_pdfmeta\_xmp\_build\_pdfd:

```
1246 \cs_new_protected:Npn \__pdfmeta_xmp_build_pdfd:
1247 {
1248 \prop_if_empty:NF\g__pdfmeta_xmp_pdfd_data_prop
1249 {
1250 \__pdfmeta_xmp_add_packet_open:nn{pdfd}{declarations}
1251 \ pdfmeta_xmp_add_packet_open:nn{rdf}{Bag}
1252 \prop_map_inline:Nn \g__pdfmeta_xmp_pdfd_data_prop
1253 \{\verb|1254| \verb|1254| \verb|1254| \verb|1254| \verb|1254| \verb|1254| \verb|1254| \verb|1254| \verb|1254| \verb|1254| \verb|1254| \verb|1254| \verb|1254| \verb|1254| \verb|1254| \verb|1254| \verb|1254| \verb|1254| \verb|1254| \verb|1254| \verb|1254| \verb|1254| \verb|1254| \verb|1254| \verb|1254| \verb|1254| \verb|1254| \verb|11255 }
\verb|1256| and \verb|256| is a small number of vertices in the image.1257 \__pdfmeta_xmp_add_packet_close:nn{pdfd}{declarations}
1258 }
1259 }
```
(*End of definition for* \\_\_pdfmeta\_xmp\_build\_pdfd:*.*)

```
\Box pdfmeta xmp build pdfd claim:nn This build the xml for one claim. If there is no claimData only the conformsTo is output.
```

```
1260 \cs_new_protected:Npn \__pdfmeta_xmp_build_pdfd_claim:nn #1#2
1261 {
\verb|1262| \verb|1262| \verb|1262| \verb|1262| \verb|1262| \verb|1262| \verb|1262| \verb|1262| \verb|1262| \verb|1262| \verb|1262| \verb|1262| \verb|1262| \verb|1262| \verb|1262| \verb|1262| \verb|1262| \verb|1262| \verb|1262| \verb|1262| \verb|1262| \verb|1262| \verb|1262| \verb|1262| \verb|1262| \verb|1262| \verb|1262| \verb|11263 \_pdfmeta_xmp_add_packet_line:nnn{pdfd}{conformsTo}{#1}
1264 \text{tl}_if\_empty: nF \{#2\}1265 {
1266 \__pdfmeta_xmp_add_packet_open:nn{pdfd}{claimData}
1267 \__pdfmeta_xmp_add_packet_open:nn{rdf}{Bag}
1268 #2
1269 \__pdfmeta_xmp_add_packet_close:nn{rdf}{Bag}
1270 \_pdfmeta_xmp_add_packet_close:nn{pdfd}{claimData}
1271 }
1272 \__pdfmeta_xmp_add_packet_close:nn{rdf}{li}
1273 }
```
<span id="page-41-12"></span><span id="page-41-11"></span><span id="page-41-10"></span>(*End of definition for* \\_\_pdfmeta\_xmp\_build\_pdfd\_claim:nn*.*)

## <span id="page-41-21"></span>**4.10 Photoshop**

\\_\_pdfmeta\_xmp\_build\_photoshop:

<span id="page-41-1"></span>1274 \cs\_new\_protected:Npn \\_\_pdfmeta\_xmp\_build\_photoshop:  $1275$  {

pdfauthortitle/photoshop:AuthorsPosition

```
1276 \__pdfmeta_xmp_add_packet_line:nne{photoshop}{AuthorsPosition}
1277 { \GetDocumentProperties{hyperref/pdfauthortitle} }
pdfcaptionwriter/photoshop:CaptionWriter
1278 \__pdfmeta_xmp_add_packet_line:nne{photoshop}{CaptionWriter}
1279 { \GetDocumentProperties{hyperref/pdfcaptionwriter} }
```
<span id="page-41-15"></span><span id="page-41-4"></span><sup>1280</sup> }

(*End of definition for* \\_\_pdfmeta\_xmp\_build\_photoshop:*.*)

## **4.11 XMP Media Management**

\\_\_pdfmeta\_xmp\_build\_xmpMM:

```
1281 \cs_new_protected:Npn \__pdfmeta_xmp_build_xmpMM:
1282 {
pdfdocumentid / xmpMM:DocumentID
1283 \str_set:Ne\l__pdfmeta_tmpa_str {\GetDocumentProperties{hyperref/pdfdocumentid}}
1284 \str_if_empty:NT \l__pdfmeta_tmpa_str
1285 {
1286 \__pdfmeta_xmp_create_uuid:nN
1287 {\jobname\GetDocumentProperties{hyperref/pdftitle}}
1288 \l__pdfmeta_tmpa_str
1289 }
1290 \__pdfmeta_xmp_add_packet_line:nnV{xmpMM}{DocumentID}
1291 \l__pdfmeta_tmpa_str
```
pdfinstanceid / xmpMM:InstanceID

```
1292 \str_set:Ne\l__pdfmeta_tmpa_str {\GetDocumentProperties{hyperref/pdfinstanceid}}
1293 \str_if_empty:NT \l__pdfmeta_tmpa_str
1294 \qquad \qquad \qquad1295 \__pdfmeta_xmp_create_uuid:nN
1296 {\jobname\l__pdfmeta_xmp_currentdate_tl}
1297 l_{\texttt{1-pdfmeta\_tmpa\_str}}1298 }
1299 \__pdfmeta_xmp_add_packet_line:nnV{xmpMM}{InstanceID}
1300 \l__pdfmeta_tmpa_str
pdfversionid/xmpMM:VersionID
1301 \_pdfmeta_xmp_add_packet_line:nne{xmpMM}{VersionID}
1302 { \GetDocumentProperties{hyperref/pdfversionid} }
pdfrendition/xmpMM:RenditionClass
```

```
1303 \ pdfmeta_xmp_add_packet_line:nne{xmpMM}{RenditionClass}
1304 { \GetDocumentProperties{hyperref/pdfrendition} }
1305 }
```
(*End of definition for* \\_\_pdfmeta\_xmp\_build\_xmpMM:*.*)

## **4.12 Rest of dublin Core data**

```
\__pdfmeta_xmp_build_dc:
       dc:creator/pdfauthor
     dc:subject/pdfkeywords
             dc:type/pdftype
  dc:publisher/pdfpublisher
  dc:description/pdfsubject
   dc:language/lang/pdflang
dc:identifier/pdfidentifier
photoshop:AuthorsPosition/pdfauthortitle
photoshop:CaptionWriter/pdfcaptionwriter
```

```
1306 \cs_new_protected:Npn \__pdfmeta_xmp_build_dc:
1307 {
pdfauthor/dc:creator
1308 \_pdfmeta_xmp_add_packet_list:nnne {dc}{creator}{Seq}
```

```
1309 { \GetDocumentProperties{hyperref/pdfauthor} }
1310 \int_compare:nNnT {0\pdfmeta_standard_item:n{level}}={1}
```

```
1311 { \pdfmanagement_remove:nn{Info}{Author} }
```
pdftitle/dc:title. This is rather complex as we want to support a list with different languages.

```
1312 \__pdfmeta_xmp_add_packet_list:nnne {dc}{title}{Alt}
1313 { \GetDocumentProperties{hyperref/pdftitle} }
```
pdfkeywords/dc:subject

```
1314 \__pdfmeta_xmp_add_packet_list:nnne {dc}{subject}{Bag}
1315 { \GetDocumentProperties{hyperref/pdfkeywords} }
1316 \int_compare:nNnT {0\pdfmeta_standard_item:n{level}}={1}
1317 { \pdfmanagement_remove:nn{Info}{Keywords} }
```
## <span id="page-42-13"></span>pdftype/dc:type

```
1318 \pdfmanagement_get_documentproperties:nNTF { hyperref/pdftype } \l__pdfmeta_tmpa_tl
1319 \qquad \qquad \qquad \qquad \qquad1320 \__pdfmeta_xmp_add_packet_list_simple:nnnV {dc}{type}{Bag}\l__pdfmeta_tmpa_tl
1321 }
1322 \qquad \qquad1323 \ pdfmeta_xmp_add_packet_list_simple:nnnn {dc}{type}{Bag}{Text}
1324 }
```
<span id="page-43-15"></span><span id="page-43-1"></span>pdfpublisher/dc:publisher

```
1325 \__pdfmeta_xmp_add_packet_list:nnne {dc}{publisher}{Bag}
1326 { \GetDocumentProperties{hyperref/pdfpublisher} }
pdfsubject/dc:description
1327 \__pdfmeta_xmp_add_packet_list:nnne
1328 {dc}{description}{Alt}
1329 {\GetDocumentProperties{hyperref/pdfsubject}}
lang/pdflang/dc:language
1330 \_pdfmeta_xmp_add_packet_list_simple:nnnV
1331 {dc}{language}{Bag}\l__pdfmeta_xmp_doclang_tl
pdfidentifier/dc:identifier
1332 \__pdfmeta_xmp_add_packet_line:nne{dc}{identifier}
1333 { \GetDocumentProperties{hyperref/pdfidentifier} }
pdfdate/dc:date
1334 \__pdfmeta_xmp_date_get:nNN {hyperref/pdfdate}\l__pdfmeta_tmpa_tl\l__pdfmeta_tmpa_seq
1335 \__pdfmeta_xmp_add_packet_list_simple:nnne
1336 {dc}{date}{Seq}{\__pdfmeta_xmp_print_date:N\l__pdfmeta_tmpa_seq}
The file format
1337 \ pdfmeta xmp add packet line:nnn{dc}{format}{application/pdf}
The source
1338 \__pdfmeta_xmp_add_packet_line_default:nnee
1339 {dc}{source}
1340 { \c_sys_jobname_str.tex }
1341 { \GetDocumentProperties{hyperref/pdfsource} }
1342 \_pdfmeta_xmp_add_packet_list:nnne{dc}{rights}{Alt}
1343 {\GetDocumentProperties{hyperref/pdfcopyright}}
1344 }
(End of definition for \__pdfmeta_xmp_build_dc: and others. These functions are documented on page
```
## **4.13 xmpRights**

<span id="page-43-22"></span><span id="page-43-19"></span><span id="page-43-17"></span><span id="page-43-14"></span><span id="page-43-11"></span><span id="page-43-9"></span><span id="page-43-5"></span><span id="page-43-4"></span>**??***.*)

\\_\_pdfmeta\_xmp\_build\_xmpRights:

```
1345 \cs_new_protected:Npn \__pdfmeta_xmp_build_xmpRights:
1346 {
1347 \__pdfmeta_xmp_add_packet_line:nne
1348 {xmpRights}
1349 {WebStatement}
1350 {\GetDocumentProperties{hyperref/pdflicenseurl}}
1351 \_pdfmeta_xmp_add_packet_line:nne
1352 {xmpRights}
1353 {Marked}
1354 \left\{ \begin{array}{ccc} 1 & 1 & 1 \\ 1 & 1 & 1 \end{array} \right\}1355 \str_case:en {\GetDocumentProperties{document/copyright}}
1356 \sim1357 {true}{True}
1358 {false}{False}
1359 \frac{1}{2}1360 }<br>1361 }
1361 }
```
(*End of definition for* \\_\_pdfmeta\_xmp\_build\_xmpRights:*.*)

## **4.14 IPTC**

We want the block and also the resources only if they are actually used. So we pack them first in a local variable

\l\_\_pdfmeta\_xmp\_iptc\_data\_tl

<span id="page-44-23"></span><span id="page-44-20"></span><sup>1362</sup> \tl\_new:N\l\_\_pdfmeta\_xmp\_iptc\_data\_tl

(*End of definition for* \l\_\_pdfmeta\_xmp\_iptc\_data\_tl*.*)

<span id="page-44-17"></span><span id="page-44-0"></span><sup>1363</sup> \cs\_new\_protected:Npn \\_\_pdfmeta\_xmp\_build\_iptc\_data:N #1

\ pdfmeta xmp build iptc data:N

```
1364 {
1365 \tl_clear:N #1
1366 \__pdfmeta_xmp_incr_indent:\__pdfmeta_xmp_incr_indent:\__pdfmeta_xmp_incr_indent:\__pdfmeta_xmp_incr_indent:
1367 \__pdfmeta_xmp_add_packet_line:nneN
1368 {Iptc4xmpCore}{CiAdrExtadr}
1369 {\GetDocumentProperties{hyperref/pdfcontactaddress}}
1370 \textbf{#1}1371 \__pdfmeta_xmp_add_packet_line:nneN
1372 {Iptc4xmpCore}{CiAdrCity}
1373 {\GetDocumentProperties{hyperref/pdfcontactcity}}
1374 #1
1375 \ pdfmeta_xmp_add_packet_line:nneN
1376 {Iptc4xmpCore}{CiAdrPcode}
1377 {\GetDocumentProperties{hyperref/pdfcontactpostcode}}
1378 #1
1379 \__pdfmeta_xmp_add_packet_line:nneN
1380 {Iptc4xmpCore}{CiAdrCtry}
1381 {\GetDocumentProperties{hyperref/pdfcontactcountry}}
1382 #1
1383 \__pdfmeta_xmp_add_packet_line:nneN
1384 {Iptc4xmpCore}{CiTelWork}
1385 {\GetDocumentProperties{hyperref/pdfcontactphone}}
1386 #1
1387 \__pdfmeta_xmp_add_packet_line:nneN
1388 {Iptc4xmpCore}{CiEmailWork}
1389 {\GetDocumentProperties{hyperref/pdfcontactemail}}
1390 #1
1391 \__pdfmeta_xmp_add_packet_line:nneN
1392 {Iptc4xmpCore}{CiUrlWork}
1393 {\GetDocumentProperties{hyperref/pdfcontacturl}}
1394 #1
1395 \__pdfmeta_xmp_decr_indent:\__pdfmeta_xmp_decr_indent:\__pdfmeta_xmp_decr_indent:\__pdfmeta_xmp_decr_indent:
1396 }
```
<span id="page-44-18"></span><span id="page-44-15"></span><span id="page-44-14"></span><span id="page-44-13"></span><span id="page-44-8"></span><span id="page-44-7"></span><span id="page-44-6"></span><span id="page-44-5"></span>(*End of definition for* \\_\_pdfmeta\_xmp\_build\_iptc\_data:N*.*)

\\_\_pdfmeta\_xmp\_build\_iptc:

```
1397 \cs_new_protected:Npn \__pdfmeta_xmp_build_iptc:
1398 {
1399 \tl_if_empty:NF\l__pdfmeta_xmp_iptc_data_tl
```

```
1400 {
1401 \__pdfmeta_xmp_add_packet_open_attr:nnn
1402 {Iptc4xmpCore}{CreatorContactInfo}{rdf:parseType="Resource"}
1403 \tl_gput_right:Ne\g__pdfmeta_xmp_packet_tl { \l__pdfmeta_xmp_iptc_data_tl }
\verb|1404| \verb|1404| \verb|1404| \verb|1404| \verb|1404| \verb|1404| \verb|1404| \verb|1404| \verb|1404| \verb|1404| \verb|1404| \verb|1404| \verb|1404| \verb|1404| \verb|1404| \verb|1404| \verb|1404| \verb|1404| \verb|1404| \verb|1404| \verb|1404| \verb|1404| \verb|1404| \verb|1404| \verb|1404| \verb|1404| \verb|1404| \verb|11405 {Iptc4xmpCore}{CreatorContactInfo}
1406 }
1407 }
```
(*End of definition for* \\_\_pdfmeta\_xmp\_build\_iptc:*.*)

#### <span id="page-45-1"></span><span id="page-45-0"></span>**4.15 Prism**

```
\__pdfmeta_xmp_build_prism:
         complianceProfile
prism:subtitle/pdfsubtitle
                             1408 \cs_new_protected:Npn \__pdfmeta_xmp_build_prism:
                             1409 {
                            The compliance profile is a fix value taken from hyperxmp
                             1410 \_pdfmeta_xmp_add_packet_line:nnn
                             1411 {prism}{complianceProfile}
                             1412 {three}
```
<span id="page-45-15"></span>the next two values can take an optional language argument. First subtitle

```
1413 \qquad \qquad \qquad \qquad \qquad \qquad \qquad \qquad \qquad \qquad \qquad \qquad \qquad \qquad \qquad \qquad \qquad \qquad \qquad \qquad \qquad \qquad \qquad \qquad \qquad \qquad \qquad \qquad \qquad \qquad \qquad \qquad \qquad \qquad \qquad \qquad1414 {\GetDocumentProperties{hyperref/pdfsubtitle}}
1415 \l__pdfmeta_tmpa_tl\l__pdfmeta_tmpb_tl
1416 \__pdfmeta_xmp_add_packet_line_attr:nneV
1417 {prism}{subtitle}
1418 {xml:lang="\l__pdfmeta_tmpa_tl"}
1419 \l__pdfmeta_tmpb_tl
```
<span id="page-45-12"></span><span id="page-45-9"></span>Then publicationName

```
1420 \__pdfmeta_xmp_lang_get:eNN
1421 {\GetDocumentProperties{hyperref/pdfpublication}}
1422 \l__pdfmeta_tmpa_tl\l__pdfmeta_tmpb_tl
1423 \__pdfmeta_xmp_add_packet_line_attr:nneV
1424 {prism}{publicationName}
1425 \{xm1:lang="\l\l-.pdfmeta_tmpa_tl"}
1426 \l_pdfmeta_tmpb_tl
```
<span id="page-45-13"></span><span id="page-45-11"></span>Now the rest

<span id="page-45-20"></span><span id="page-45-19"></span><span id="page-45-18"></span><span id="page-45-17"></span><span id="page-45-16"></span><span id="page-45-7"></span><span id="page-45-6"></span><span id="page-45-5"></span><span id="page-45-4"></span>![](_page_45_Picture_347.jpeg)

<span id="page-46-13"></span><span id="page-46-12"></span><span id="page-46-5"></span><span id="page-46-4"></span><span id="page-46-3"></span>![](_page_46_Picture_263.jpeg)

<span id="page-46-15"></span><span id="page-46-14"></span><span id="page-46-7"></span><span id="page-46-6"></span>The page count is take from the previous run or from pdfnumpages.

```
1454 \tl_set:Ne \l__pdfmeta_tmpa_tl { \GetDocumentProperties{hyperref/pdfnumpages} }
\verb|1455| \verb|\lambda_xmp\_add\_packet\_line:me|1456 {prism}{pageCount}
\label{thm:main} $$\til_if_blank: VTF \l_pdfmeta_tmpa_tl \PreviousTotalPages}{} \l_pdfmeta_tn}1458 }
```
(*End of definition for* \\_\_pdfmeta\_xmp\_build\_prism: *,* complianceProfile *, and* prism:subtitle/pdfsubtitle*. These functions are documented on page* **??***.*)

#### **4.15.1 User additions**

\g\_\_pdfmeta\_xmp\_user\_packet\_str

<span id="page-46-20"></span><span id="page-46-19"></span>\tl\_new:N \g\_\_pdfmeta\_xmp\_user\_packet\_tl

(*End of definition for* \g\_\_pdfmeta\_xmp\_user\_packet\_str*.*)

```
\__pdfmeta_xmp_build_user:
```

```
1460 \cs_new_protected:Npn \__pdfmeta_xmp_build_user:
1461 {
1462 \int_zero:N \l__pdfmeta_xmp_indent_int
1463 \g__pdfmeta_xmp_user_packet_tl
\verb|1464| + \verb|\int_set:Nn \l\lrcorner_pdfmeta\_xmp\_indent\_int {3}1465 }
```
<span id="page-46-9"></span>(*End of definition for* \\_\_pdfmeta\_xmp\_build\_user:*.*)

## **4.16 Activating the metadata**

We don't try to get the byte count. So we can put everything in the shipout/lastpage hook

```
1466 \AddToHook{shipout/lastpage}
1467 {
1468 \bool_if:NT\g__pdfmeta_xmp_bool
1469 {
1470 \str_if_exist:NTF\c_sys_timestamp_str
1471 \left\{ \begin{array}{c} 1471 & 1 \end{array} \right\}1472 \tl_set_eq:NN \l__pdfmeta_xmp_currentdate_tl \c_sys_timestamp_str
1473 }
1474 {
```

```
1475 \file_get_timestamp:nN{\jobname.log}\l__pdfmeta_xmp_currentdate_tl
1476 }
1477 \__pdfmeta_xmp_date_split:VN\l__pdfmeta_xmp_currentdate_tl\l__pdfmeta_xmp_currentdate
1478 \__pdfmeta_xmp_build_packet:
1479 \exp_args:No
1480 \__pdf_backend_metadata_stream:n {\g__pdfmeta_xmp_packet_tl}
1481 \pdfmanagement_add:nne {Catalog} {Metadata}{\pdf_object_ref_last:}
1482 \bool_if:NT \g__pdfmeta_xmp_export_bool
1483 \qquad \qquad \qquad1484 \iow_open:Nn\g_tmpa_iow{\g__pdfmeta_xmp_export_str.xmpi}
1485 \exp_args:NNo\iow_now:Nn\g_tmpa_iow{\g__pdfmeta_xmp_packet_tl}
1486 \iow_close:N\g_tmpa_iow
1487 }
1488 }
1489 }
```
## <span id="page-47-14"></span><span id="page-47-10"></span><span id="page-47-9"></span><span id="page-47-6"></span>**4.17 User commands**

#### [\pdfmeta\\_xmp\\_add:n](#page-8-0)

```
1490 \cs_new_protected:Npn \pdfmeta_xmp_add:n #1
1491 {
1492 \tl_gput_right:Nn \g_pdfmeta_xmp_user_packet_tl
1493 \left\{ \begin{array}{ccc} 1 & 1 & 1 \\ 1 & 1 & 1 \end{array} \right\}\verb|1494| \verb|1494| \verb|1494| \verb|1494| \verb|1494| \verb|1494| \verb|141| \verb|1494| \verb|141| \verb|141| \verb|141| \verb|141| \verb|141| \verb|141| \verb|141| \verb|141| \verb|141| \verb|141| \verb|141| \verb|141| \verb|141| \verb|141| \verb|141| \verb|141| \verb|141| \verb|141| \verb|141| \verb|141| \verb|141| \verb|141| \verb|1495 }
1496 }
```
<span id="page-47-18"></span>(*End of definition for* \pdfmeta\_xmp\_add:n*. This function is documented on page [9.](#page-8-0)*)

#### [\pdfmeta\\_xmp\\_xmlns\\_new:nn](#page-8-1)

```
1497 \cs_new_protected:Npn \pdfmeta_xmp_xmlns_new:nn #1 #2
1498 {
1499 \prop_if_in:NnTF \g__pdfmeta_xmp_xmlns_prop {#1}
1500 {\msg_warning:nnn{pdfmeta}{namespace-defined}{#1}}
1501 {\_pdfmeta_xmp_xmlns_new:nn {#1}{#2}}
1502 }
```
<span id="page-47-25"></span><span id="page-47-23"></span><span id="page-47-22"></span><span id="page-47-21"></span><span id="page-47-16"></span><span id="page-47-15"></span><span id="page-47-5"></span><span id="page-47-4"></span><span id="page-47-1"></span>(*End of definition for* \pdfmeta\_xmp\_xmlns\_new:nn*. This function is documented on page [9.](#page-8-1)*)

```
\pdfmeta_xmp_add_declaration:n
  \pdfmeta_xmp_add_declaration:e 1503 \cs_new_protected:Npn \pdfmeta_xmp_add_declaration:n #1 %conformsTo uri
                            1504 {
                            1505 \__pdfmeta_xmp_schema_enable_pdfd:
                            1506 \prop_gput:Nnn\g__pdfmeta_xmp_pdfd_data_prop{#1}{}
                            1507 }
                            1508 \cs_generate_variant:Nn \pdfmeta_xmp_add_declaration:n {e}
                            (End of definition for \pdfmeta_xmp_add_declaration:n. This function is documented on page 9.)
\pdfmeta_xmp_add_declaration:nnnnn
\pdfmeta_xmp_add_declaration:ennnn 1509 \cs_new_protected:Npn \pdfmeta_xmp_add_declaration:nnnnn #1#2#3#4#5
                            1510 %#1=conformsTo uri, #2 claimBy, #3 claimDate #4 claimCredentials #4 claimReport
                            1511 \quad \textsf{f}1512 \__pdfmeta_xmp_schema_enable_pdfd:
```

```
1513 \tl_set:Nn \l__pdfmeta_tmpa_tl
1514 \{1515 \ pdfmeta_xmp_add_packet_open_attr:nnn{rdf}{li}{rdf:parseType="Resource"}
1516 \__pdfmeta_xmp_add_packet_line:nnn{pdfd}{claimBy}{#2}
1517 \__pdfmeta_xmp_add_packet_line:nnn{pdfd}{claimDate}{#3}
1518 \__pdfmeta_xmp_add_packet_line:nnn{pdfd}{claimCredentials}{#4}
1519 \__pdfmeta_xmp_add_packet_line:nnn{pdfd}{claimReport}{#5}
1520 \_pdfmeta_xmp_add_packet_close:nn{rdf}{li}
1521 }
1522 \prop_get:NnNT \g__pdfmeta_xmp_pdfd_data_prop {#1}\l__pdfmeta_tmpb_tl
1523 {
1524 \tl_concat:NNN \l__pdfmeta_tmpa_tl \l__pdfmeta_tmpa_tl \l__pdfmeta_tmpb_tl
1525 }
1526 \prop_gput:Nno\g__pdfmeta_xmp_pdfd_data_prop{#1}
1527 {
1528 \lceil \cdot \rceil \lceil \cdot \cdot \rceil and \lceil \cdot \rceil and \lceil \cdot \rceil1529 }
1530 }
1531 \cs_generate_variant:Nn\pdfmeta_xmp_add_declaration:nnnnn {e,eee}
```
<span id="page-48-21"></span><span id="page-48-11"></span><span id="page-48-10"></span><span id="page-48-0"></span>(*End of definition for* \pdfmeta\_xmp\_add\_declaration:nnnnn*. This function is documented on page [9.](#page-8-3)*)

## **4.18 Default declarations**

<span id="page-48-22"></span><span id="page-48-7"></span><span id="page-48-6"></span><span id="page-48-5"></span><span id="page-48-4"></span><span id="page-48-2"></span><span id="page-48-1"></span>The two declarations will be required quite often with ua-2, so we provide some interface.

\\_\_pdfmeta\_xmp\_wtpdf\_reuse\_declaration:

```
dfmeta_xmp_wtpdf_accessibility_declaration: 1532 \cs_new:Npn \__pdfmeta_xmp_iso_today:
                               1533 {
                               1534 \int_use:N\c_sys_year_int-
                               1535 \int_compare:nNnT {\c_sys_month_int} < {10}{0} \int_use:N\c_sys_month_int -
                               1536 \int_compare:nNnT {\c_sys_day_int} < {10}{0} \int_use:N\c_sys_day_int
                               1537 }
                               1538 \cs_new_protected:Npn \__pdfmeta_xmp_wtpdf_reuse_declaration:
                               1530 \sqrt{ }1540 \pdfmeta_xmp_add_declaration:eeenn
                               {\it intp://pdfa.org/declarations/wtpdf\c_hash\_str~reuse1.0}1542 {LaTeX~Project}
                               1543 {\_pdfmeta_xmp_iso_today:}{}{}
                               1544 }
                               1545 \cs_new_protected:Npn \__pdfmeta_xmp_wtpdf_accessibility_declaration:
                               1546 {
                                1547 \pdfmeta_xmp_add_declaration:ennnn
                                1548 {http://pdfa.org/declarations/wtpdf\c_hash_str accessibility1.0}
                                1549 {LaTeX~Project}
                               1550 {\{\setminus\_pdfmeta\_xmp\_iso\_today: \}}{\{\}}1551 }
```
<span id="page-48-24"></span><span id="page-48-23"></span><span id="page-48-20"></span><span id="page-48-19"></span><span id="page-48-8"></span><span id="page-48-3"></span>(*End of definition for* \\_\_pdfmeta\_xmp\_wtpdf\_reuse\_declaration: *and* \\_\_pdfmeta\_xmp\_wtpdf\_accessibility\_ declaration:*.*)

<sup>1552</sup> ⟨*/*package⟩

# **Index**

The italic numbers denote the pages where the corresponding entry is described, numbers underlined point to the definition, all others indicate the places where it is used.

dc

## **Symbols**

![](_page_49_Picture_823.jpeg)

#### **C**

![](_page_49_Picture_824.jpeg)

![](_page_49_Picture_825.jpeg)

![](_page_49_Picture_826.jpeg)

#### **E**

![](_page_49_Picture_827.jpeg)

## **F**

file commands: \file\_get\_timestamp:nN ....... [1475](#page-47-8)

#### **G**

![](_page_49_Picture_828.jpeg)

## **H**

![](_page_49_Picture_829.jpeg)

![](_page_50_Picture_909.jpeg)

## **K**

![](_page_50_Picture_910.jpeg)

## **M**

![](_page_50_Picture_911.jpeg)

# **P**

![](_page_50_Picture_912.jpeg)

![](_page_50_Picture_913.jpeg)

![](_page_51_Picture_1135.jpeg)

\\_\_pdfmeta\_xmp\_add\_packet\_ close: nn  $\ldots$   $\frac{741}{741}$ , [741,](#page-27-5) [801,](#page-28-15) [802,](#page-28-16) [826,](#page-29-13) [827,](#page-29-14) [855,](#page-30-5) [856,](#page-30-6) [870,](#page-30-7) [871,](#page-30-8) [872,](#page-30-9) [927,](#page-32-4) [928,](#page-32-5) [930,](#page-32-6) [943,](#page-32-7) [953,](#page-32-8) [1134,](#page-37-2) [1135,](#page-37-3) [1136,](#page-37-4) [1137,](#page-37-5) [1138,](#page-37-6) [1174,](#page-38-1) [1175,](#page-38-2) [1176,](#page-38-3) [1190,](#page-38-4) [1191,](#page-38-5) [1192,](#page-38-6) [1193,](#page-38-7) [1194,](#page-38-8) [1256,](#page-40-11) [1257,](#page-40-12) [1269,](#page-41-10) [1270,](#page-41-11) [1272,](#page-41-12) [1404,](#page-45-14) [1520](#page-48-13) \\_\_pdfmeta\_xmp\_add\_packet\_- field:nnn [946,](#page-32-3) 946, [1118,](#page-37-7) [1120,](#page-37-8) [1122,](#page-37-9) [1124,](#page-37-10) [1126,](#page-37-11) [1128,](#page-37-12) [1130,](#page-37-13) [1132,](#page-37-14) [1166,](#page-38-9) [1168,](#page-38-10) [1170,](#page-38-11) [1172,](#page-38-12) [1186,](#page-38-13) [1188](#page-38-14) \\_\_pdfmeta\_xmp\_add\_packet\_- line:nnn . . . . . . . . . . [746,](#page-27-6) 746, [755,](#page-27-2) [786,](#page-28-14) [798,](#page-28-17) [921,](#page-32-10) [922,](#page-32-11) [923,](#page-32-12) [939,](#page-32-13) [940,](#page-32-14) [941,](#page-32-15) [942,](#page-32-16) [950,](#page-32-17) [951,](#page-32-18) [952,](#page-32-19) [1110,](#page-36-1) [1111,](#page-36-2) [1113,](#page-36-3) [1114,](#page-36-4) [1158,](#page-38-15) [1159,](#page-38-16) [1161,](#page-38-17) [1162,](#page-38-18) [1178,](#page-38-19) [1179,](#page-38-20) [1181,](#page-38-21) [1182,](#page-38-22) [1204,](#page-39-6) [1217,](#page-39-10) [1221,](#page-39-12) [1225,](#page-39-14) [1229,](#page-40-7) [1230,](#page-40-13) [1233,](#page-40-9) [1234,](#page-40-10) [1235,](#page-40-14) [1239,](#page-40-15) [1241,](#page-40-16) [1263,](#page-41-13) [1276,](#page-41-14) [1278,](#page-41-15) [1290,](#page-41-16) [1299,](#page-42-18) [1301,](#page-42-19) [1303,](#page-42-20) [1332,](#page-43-10) [1337,](#page-43-11) [1347,](#page-43-12) [1351,](#page-43-13) [1410,](#page-45-15) [1427,](#page-45-16) [1430,](#page-45-17) [1433,](#page-45-18) [1436,](#page-45-19) [1439,](#page-45-20) [1442,](#page-46-12) [1445,](#page-46-13) [1448,](#page-46-14) [1451,](#page-46-15) [1455,](#page-46-16) [1516,](#page-48-14) [1517,](#page-48-15) [1518,](#page-48-16) [1519](#page-48-17) \\_\_pdfmeta\_xmp\_add\_packet\_- line:nnnN . [756,](#page-27-7) 756, [765,](#page-28-2) [1367,](#page-44-9) [1371,](#page-44-10) [1375,](#page-44-11) [1379,](#page-44-12) [1383,](#page-44-13) [1387,](#page-44-14) [1391](#page-44-15) \\_\_pdfmeta\_xmp\_add\_packet\_line\_ attr:nnnn . . . . . . . . . . . . . . . . . . [766,](#page-28-18) [766,](#page-28-5) [775,](#page-28-3) [818,](#page-29-15) [822,](#page-29-16) [1416,](#page-45-21) [1423](#page-45-22) \\_\_pdfmeta\_xmp\_add\_packet\_line\_- default:nnnn . . . . . . . . . . . [776,](#page-28-19) [776,](#page-28-6) [788,](#page-28-4) [1200,](#page-39-15) [1208,](#page-39-16) [1212,](#page-39-17) [1338](#page-43-14) \\_\_pdfmeta\_xmp\_add\_packet\_- list:nnnn ............. [806,](#page-29-4) [830,](#page-29-3) [1308,](#page-42-21) [1312,](#page-42-22) [1314,](#page-42-23) [1325,](#page-43-15) [1327,](#page-43-16) [1342](#page-43-17) \\_\_pdfmeta\_xmp\_add\_packet\_list\_ simple:nnnn . . . . . . . . . . . . . . . . . . [789,](#page-28-7) [805,](#page-29-2) [1320,](#page-42-17) [1323,](#page-42-24) [1330,](#page-43-18) [1335](#page-43-19) \\_\_pdfmeta\_xmp\_add\_packet\_- open:nn . . . . . . . . . . . [728,](#page-27-3) 728, [733,](#page-27-0) [794,](#page-28-20) [795,](#page-28-21) [811,](#page-29-17) [812,](#page-29-18) [844,](#page-30-10) [845,](#page-30-11) [849,](#page-30-12) [850,](#page-30-13) [924,](#page-32-20) [925,](#page-32-21) [938,](#page-32-22) [1107,](#page-36-5) [1108,](#page-36-6) [1116,](#page-36-7) [1117,](#page-36-8) [1155,](#page-38-23) [1156,](#page-38-24) [1164,](#page-38-25) [1165,](#page-38-26) [1184,](#page-38-27) [1185,](#page-38-28) [1250,](#page-40-17) [1251,](#page-40-18) [1266,](#page-41-17) [1267](#page-41-18) \\_\_pdfmeta\_xmp\_add\_packet\_open\_ attr:nnn  $734, 734, 740, 847, 920,$  $734, 734, 740, 847, 920,$  $734, 734, 740, 847, 920,$  $734, 734, 740, 847, 920,$  $734, 734, 740, 847, 920,$  $734, 734, 740, 847, 920,$  $734, 734, 740, 847, 920,$ [949,](#page-32-24) [1109,](#page-36-9) [1157,](#page-38-29) [1177,](#page-38-30) [1262,](#page-41-19) [1401,](#page-45-23) [1515](#page-48-18)  $\gtrsim$ \_pdfmeta\_xmp\_bool . . . . . . . . .  $\cdots$  . . . . . . . . . . . [487,](#page-20-21) [528,](#page-21-8) [529,](#page-21-7) [1468](#page-46-1) \\_\_pdfmeta\_xmp\_build\_dc: . . . . . . . . . . . . . . . . . . . . . . . [862,](#page-30-15) [1306,](#page-42-1) [1306](#page-42-0) \\_\_pdfmeta\_xmp\_build\_iptc: ..... . . . . . . . . . . . . . . . . [867,](#page-30-16) [1397,](#page-44-16) [1397](#page-44-1)

![](_page_52_Picture_1240.jpeg)

\\_\_pdfmeta\_xmp\_iso\_today: . . . . . . . . . . . . . . . . . . . . . [1532,](#page-48-1) [1543,](#page-48-19) [1550](#page-48-20) \\_\_pdfmeta\_xmp\_lang\_get:nNN . . . . . . . . . . . . . [696,](#page-26-4) [710,](#page-26-1) [815,](#page-29-9) [1413,](#page-45-25) [1420](#page-45-26) \l\_\_pdfmeta\_xmp\_lang\_regex .  $694, 699$  $694, 699$  $694, 699$ \l\_\_pdfmeta\_xmp\_metalang\_tl . . . .  $\ldots \ldots$  . [692,](#page-25-14) [702,](#page-26-16) [816,](#page-29-10) [834,](#page-29-8) [835,](#page-29-22) [836](#page-29-6) \g\_\_pdfmeta\_xmp\_packet\_tl . . . . . .  $\ldots \ldots \ldots$  [711,](#page-26-17) [714,](#page-26-18) [1403,](#page-45-24) [1480,](#page-47-13) [1485](#page-47-6) \g\_\_pdfmeta\_xmp\_pdfd\_data\_prop . .  $\ldots$  [1245,](#page-40-22) [1248,](#page-40-23) [1252,](#page-40-24) [1506,](#page-47-21) [1522,](#page-48-12) [1526](#page-48-21) \\_\_pdfmeta\_xmp\_print\_date:N . . . .  $\ldots$  [620,](#page-23-4) 620, [1217,](#page-39-10) [1221,](#page-39-12) [1225,](#page-39-14) [1336](#page-43-9) \\_\_pdfmeta\_xmp\_property\_new:nnn [933](#page-32-25) \\_\_pdfmeta\_xmp\_property\_new:nnnnn . . . . . . . . [933,](#page-32-2) [959,](#page-33-2) [969,](#page-33-3) [979,](#page-34-0) [985,](#page-34-1) [995,](#page-34-2) [1005,](#page-34-3) [1011,](#page-34-4) [1017,](#page-35-0) [1023,](#page-35-1) [1029,](#page-35-2) [1035,](#page-35-3) [1041,](#page-35-4) [1047,](#page-35-5) [1053,](#page-35-6) [1059,](#page-35-7) [1065,](#page-35-8) [1071,](#page-36-10) [1077,](#page-36-11) [1083,](#page-36-12) [1089,](#page-36-13) [1099,](#page-36-14) [1147](#page-37-15) \\_\_pdfmeta\_xmp\_sanitize:nN .....  $\ldots \ldots$  [675,](#page-25-3) 675, [691,](#page-25-1) [751,](#page-27-8) [761,](#page-28-8) [771](#page-28-10) \\_\_pdfmeta\_xmp\_schema\_enable\_ pdfd: . . . . . . [1140,](#page-37-0) [1196,](#page-38-0) [1505,](#page-47-22) [1512](#page-47-23) \\_\_pdfmeta\_xmp\_schema\_new:nnn . . . . . . . . . . . . . . . . . . . . . <u>9</u>12, [912,](#page-32-1) [955,](#page-33-4) [965,](#page-33-5) [975,](#page-33-6) [991,](#page-34-5) [1001,](#page-34-6) [1095,](#page-36-15) [1143](#page-37-16) \l\_\_pdfmeta\_xmp\_schema\_seq ..... . . . . . . . . . . . . . . [840,](#page-29-23) [851,](#page-30-27) <u>911</u>, [915](#page-32-27) \g\_\_pdfmeta\_xmp\_user\_packet\_str [1459](#page-46-19) \g\_\_pdfmeta\_xmp\_user\_packet\_tl . . . . . . . . . . . . . . . . . [1459,](#page-46-20) [1463,](#page-46-21) [1492](#page-47-24) \\_\_pdfmeta\_xmp\_wtpdf\_accessibility\_ declaration: .............  $\ldots \ldots \ldots 523, 545, 548, \underline{1532}, 1545$  $\ldots \ldots \ldots 523, 545, 548, \underline{1532}, 1545$  $\ldots \ldots \ldots 523, 545, 548, \underline{1532}, 1545$  $\ldots \ldots \ldots 523, 545, 548, \underline{1532}, 1545$  $\ldots \ldots \ldots 523, 545, 548, \underline{1532}, 1545$  $\ldots \ldots \ldots 523, 545, 548, \underline{1532}, 1545$  $\ldots \ldots \ldots 523, 545, 548, \underline{1532}, 1545$  $\ldots \ldots \ldots 523, 545, 548, \underline{1532}, 1545$ \\_\_pdfmeta\_xmp\_wtpdf\_reuse\_ declaration: ........  $\ldots$  . . . . . . . [524,](#page-21-18) [539,](#page-21-19) [542,](#page-21-10) [1532,](#page-48-22) [1538](#page-48-2) \\_\_pdfmeta\_xmp\_xmlns\_new:nn . . . .  $\ldots$ . . . . . . . . . [880,](#page-31-1) 880, [888,](#page-31-0) [889,](#page-31-5) [890,](#page-31-6) [891,](#page-31-7) [892,](#page-31-8) [893,](#page-31-9) [894,](#page-31-10) [895,](#page-31-11) [897,](#page-31-12) [898,](#page-31-13) [899,](#page-31-14) [900,](#page-31-15) [901,](#page-31-16) [902,](#page-31-17) [903,](#page-31-18) [904,](#page-31-19) [905,](#page-31-20) [906,](#page-31-21) [907,](#page-31-22) [908,](#page-31-23) [909,](#page-31-24) [910,](#page-31-25) [1142,](#page-37-17) [1501](#page-47-25) \g\_\_pdfmeta\_xmp\_xmlns\_prop . . . . . . . . . . . . . . . . . . . . . . [878,](#page-30-28) [882,](#page-31-26) [1499](#page-47-26) \g\_\_pdfmeta\_xmp\_xmlns\_tl [848,](#page-30-29) [878,](#page-30-28) [883](#page-31-27) pdfmetatmpa internal commands:  $\gtrsim$ \_pdfmetatmpa\_str ........... [10](#page-9-11) pdfuaid~(schema) . . . . . . . . . . . . . . [975](#page-33-7) PDFversion . . . . . . . . . . . . . . . . . [1198](#page-38-31) pdfxid~(schema) . . . . . . . . . . . . . . . . [991](#page-34-7) photoshop commands: photoshop:AuthorsPosition/pdfauthortitle . . . . . . . . . . . . . . . . . . . . . . . . [1306](#page-42-1)

![](_page_53_Picture_927.jpeg)

# **R**

![](_page_53_Picture_928.jpeg)

# **S**

![](_page_53_Picture_929.jpeg)

![](_page_53_Picture_930.jpeg)

# **T**

![](_page_53_Picture_931.jpeg)

![](_page_54_Picture_123.jpeg)